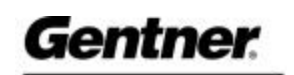

Technical Services

# Audio Perfect™ Products

**Distributed Echo Cancellation Audio Perfect 800 Audio Perfect 10 Audio Perfect 400 Audio Perfect IR Remote Audio Perfect Tools** 

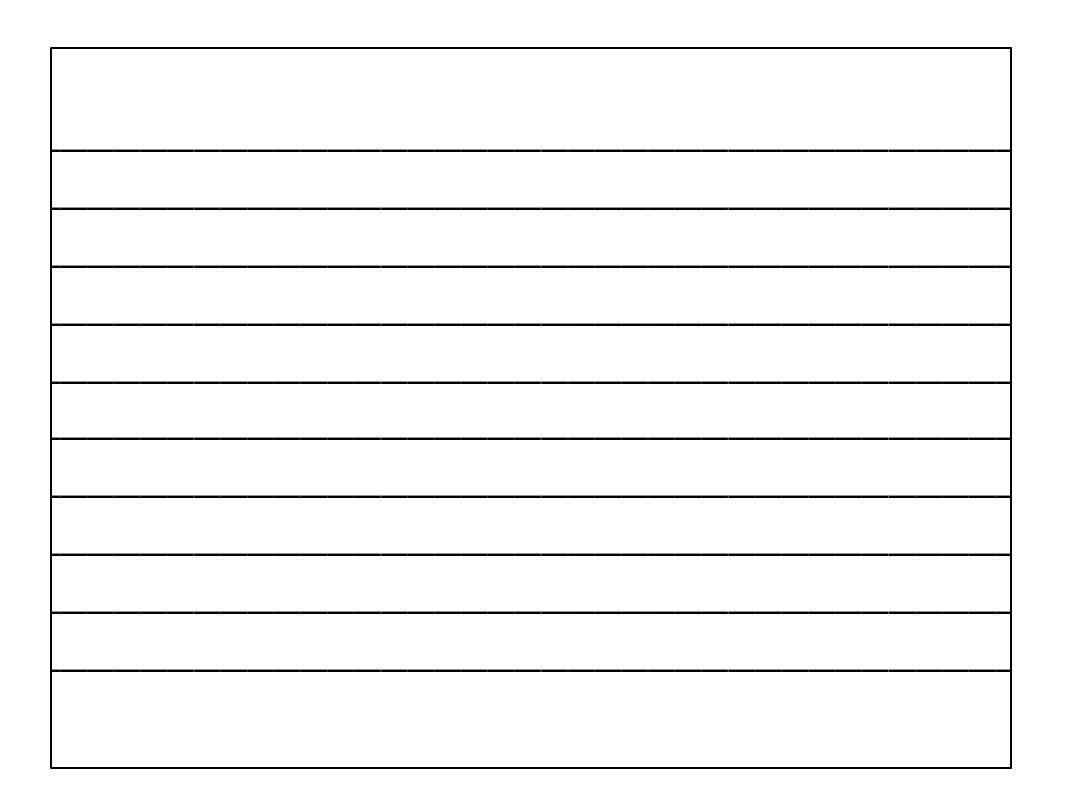

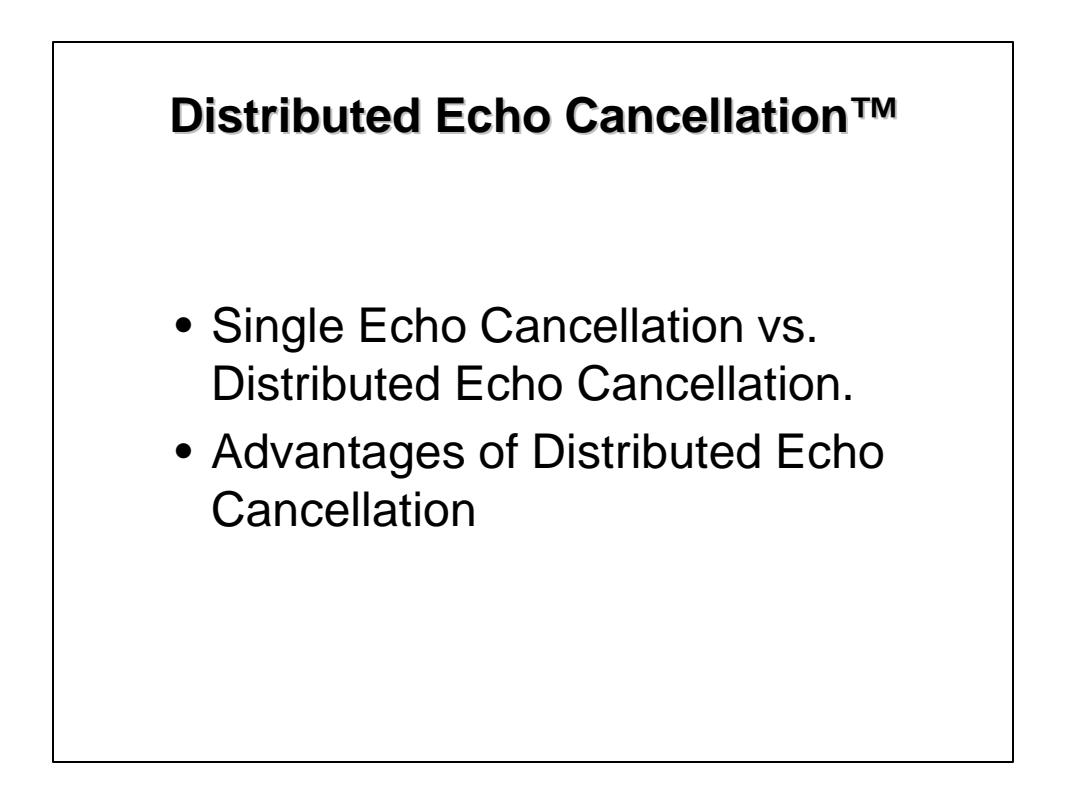

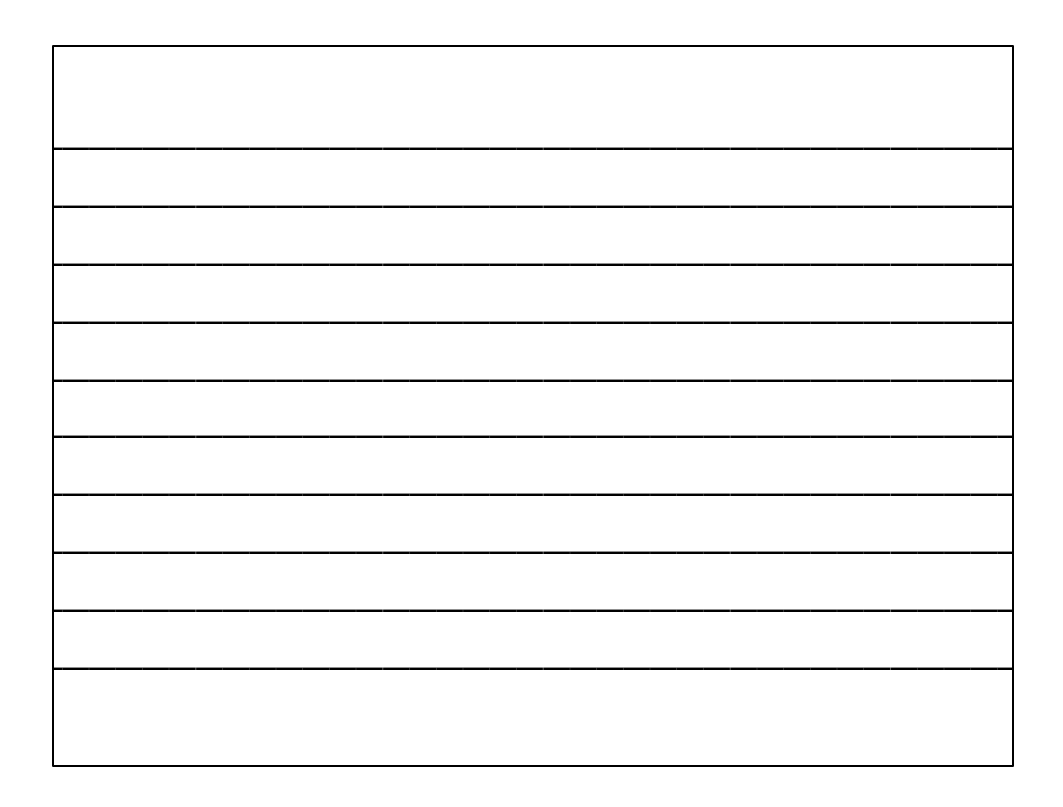

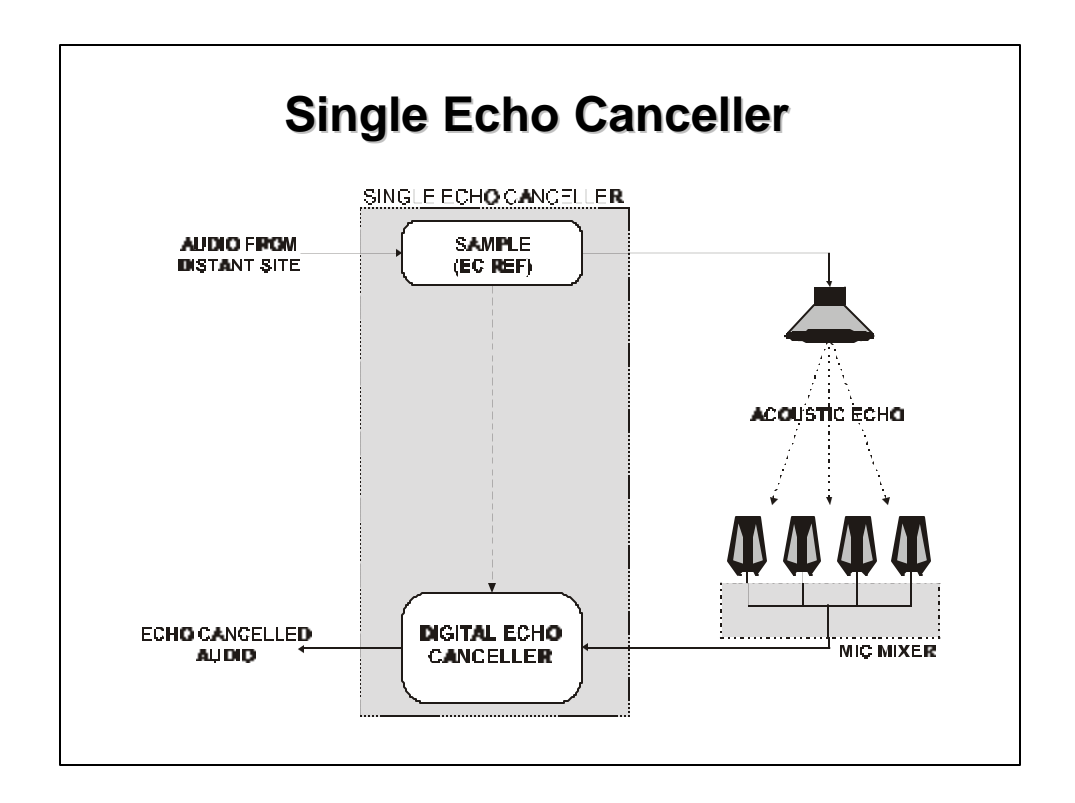

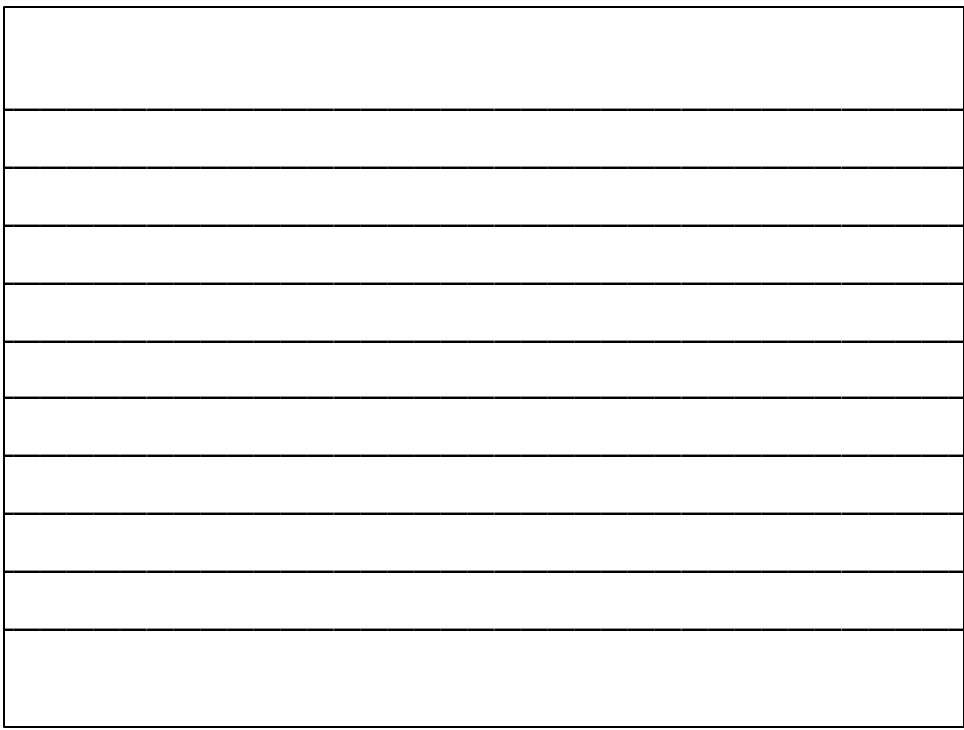

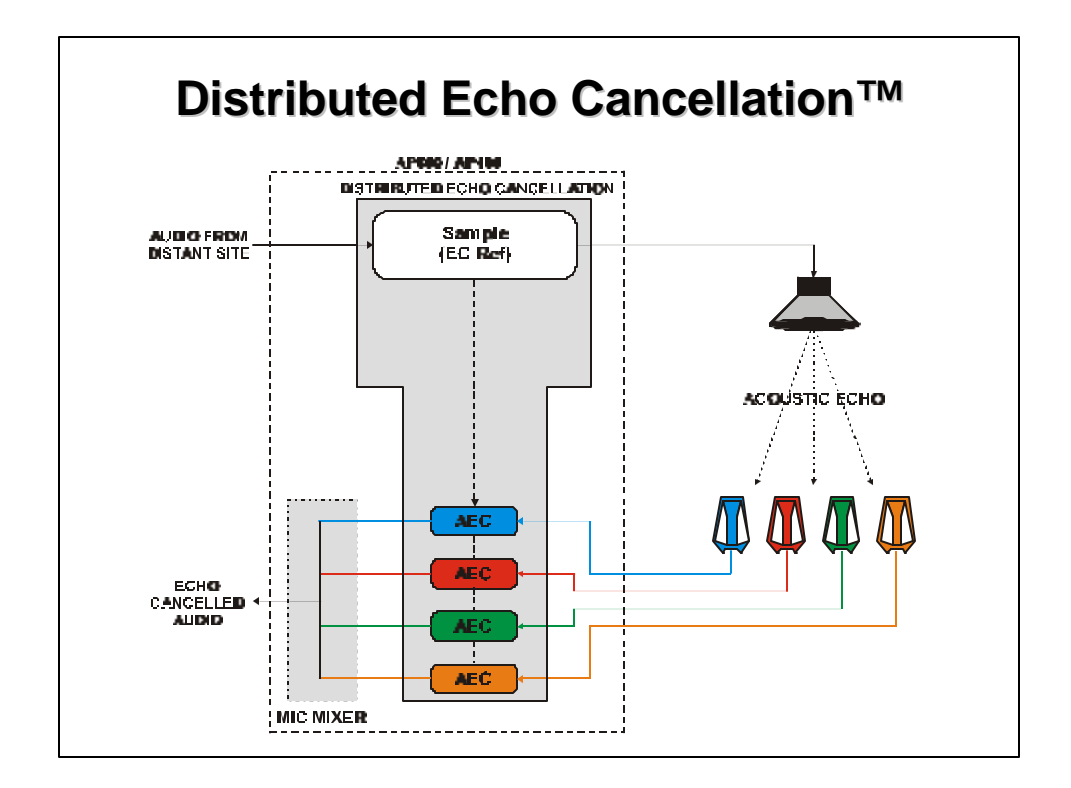

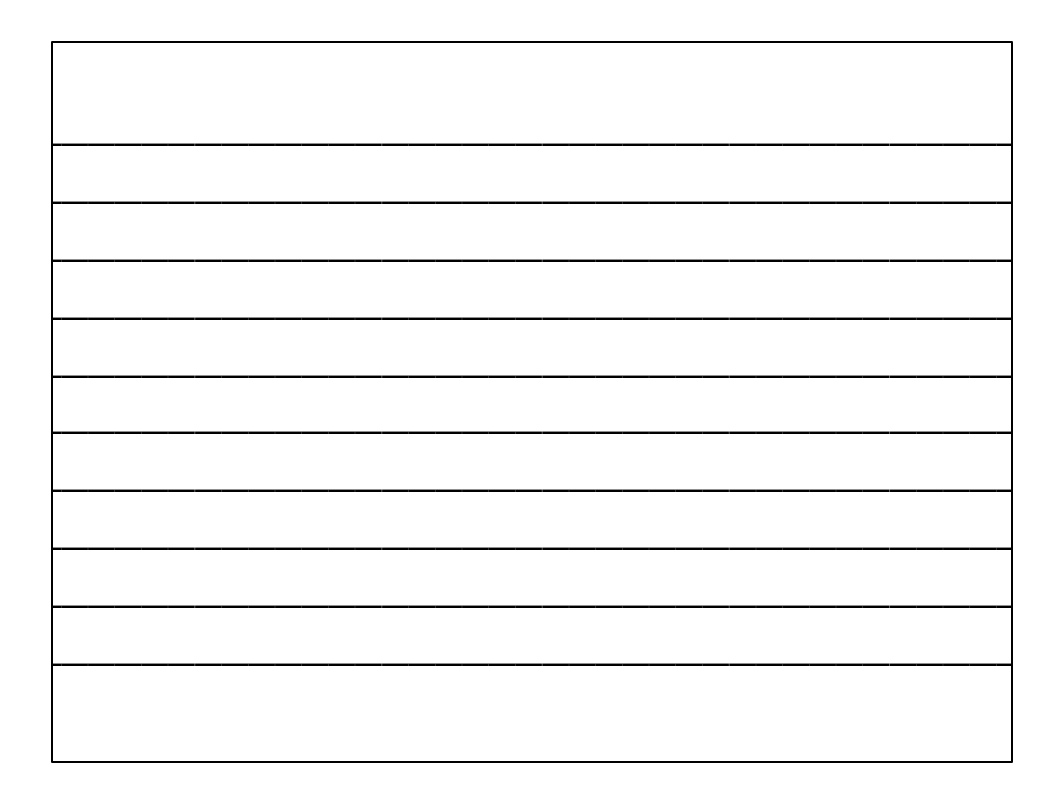

#### **Advantages of Distributed Echo Cancellation™**

- One echo canceller per microphone
- Faster convergence
- Plug and play operation
- Allows operation in a greater variety of environments
- Better duplex
- More tolerant to changes in the environment

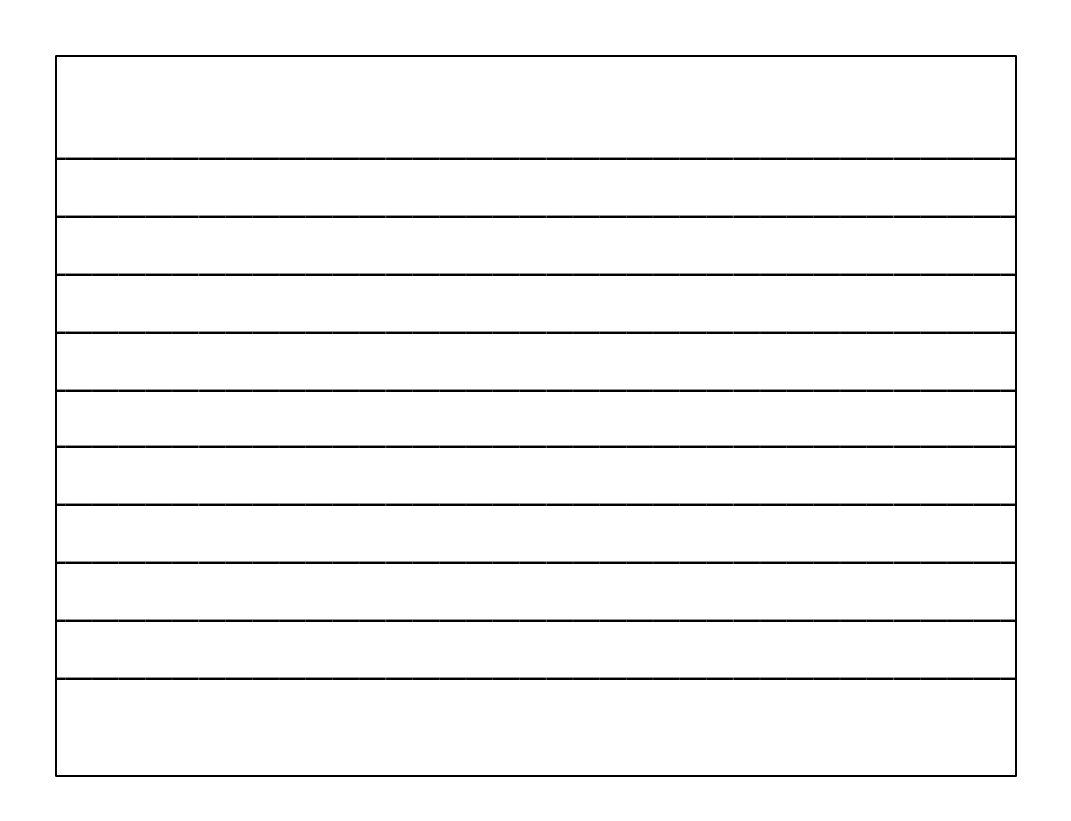

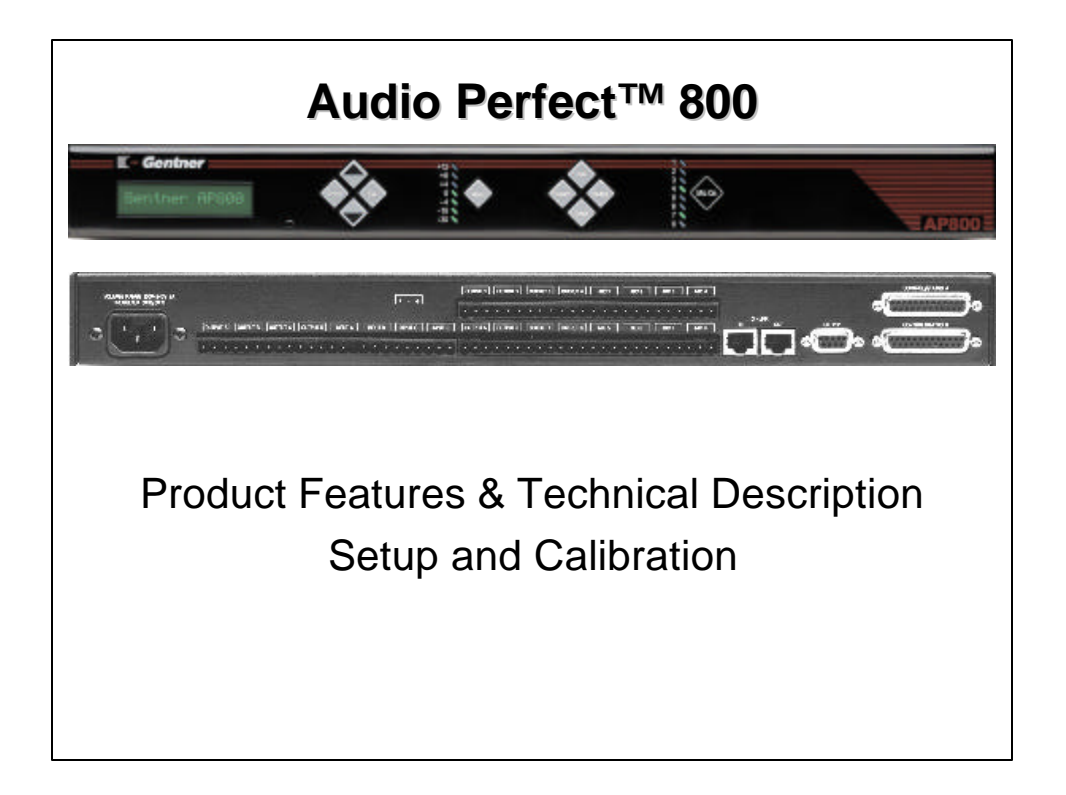

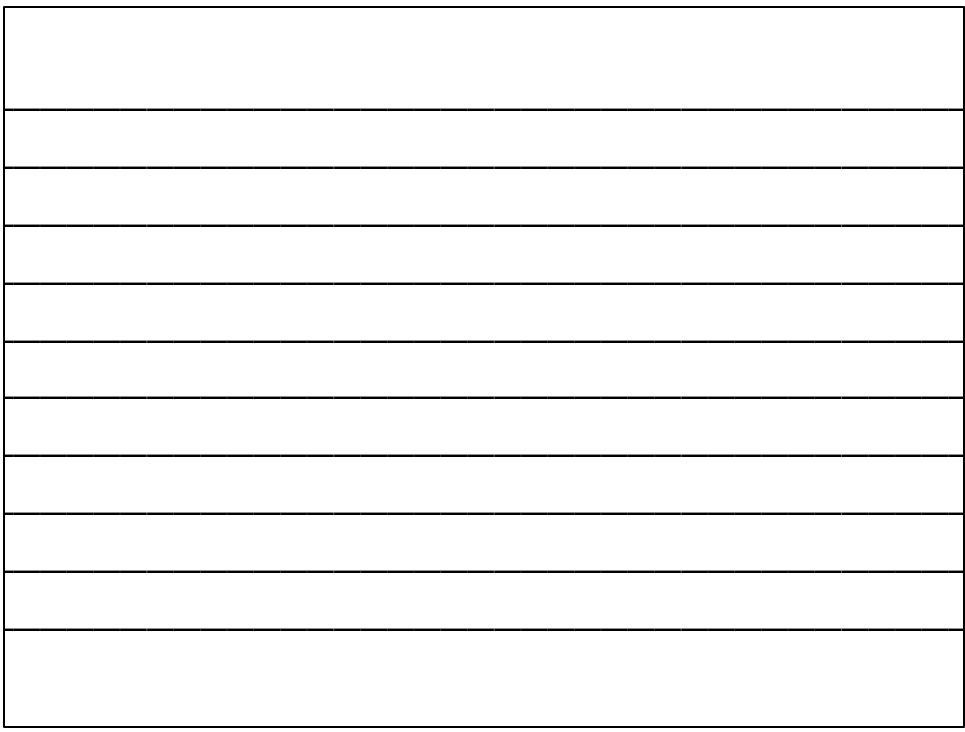

#### **AP800 Features**

- Distributed Echo Cancellation™ technology; each microphone has its own echo canceller for a total of eight per unit.
- Plug and play echo cancellation.
- Eight mic / line selectable, echo cancelled inputs with built in auto mixing and four line level inputs for a total of 12 inputs.
- 12 line level outputs.
- 12 x 12 matrix mixer.
- All inputs and outputs can be independently adjusted and muted.
- Two internal sub-mixing buses used for mixing and level control in sound reinforcement systems.
- RS232 control and programming
- Programmable contact closure control.
- Expandable using a high speed digital network bus. (G-Link)
- Password protection

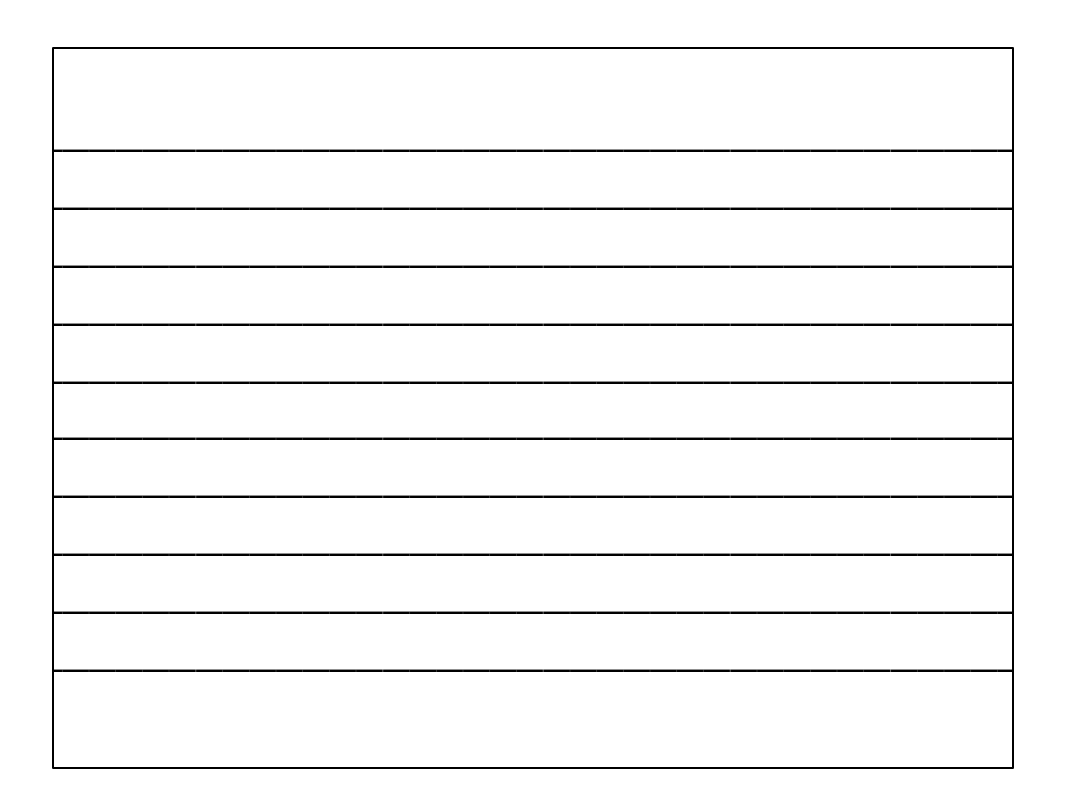

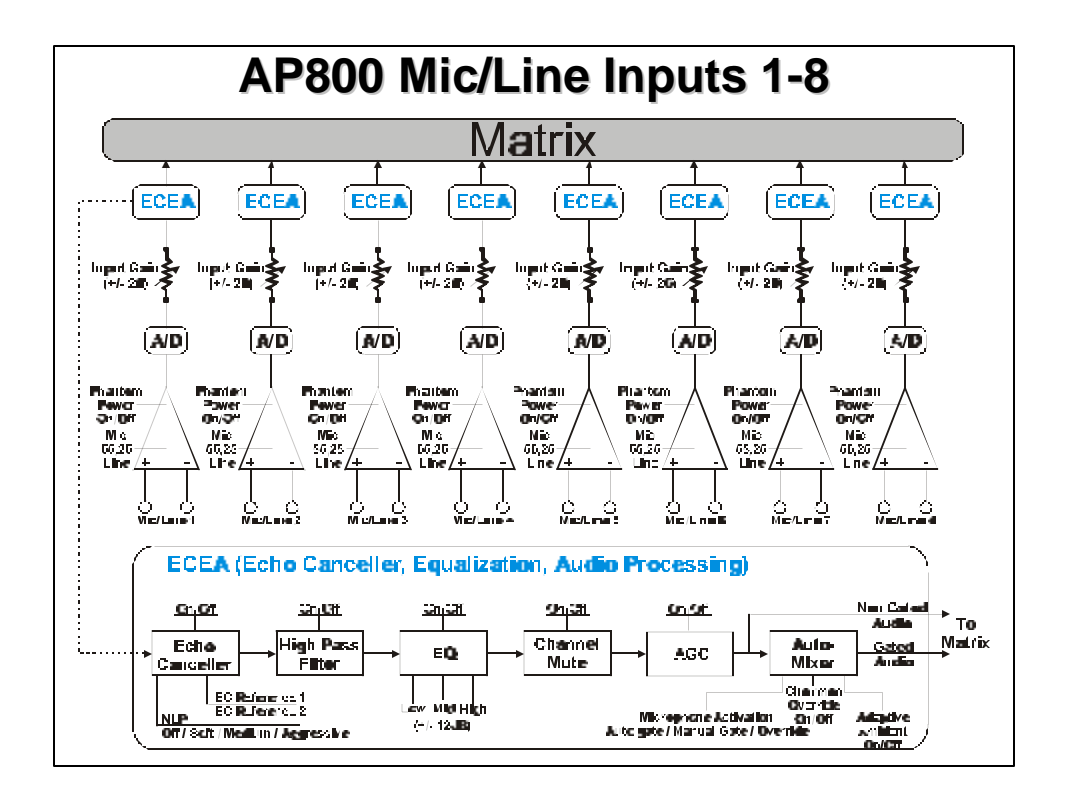

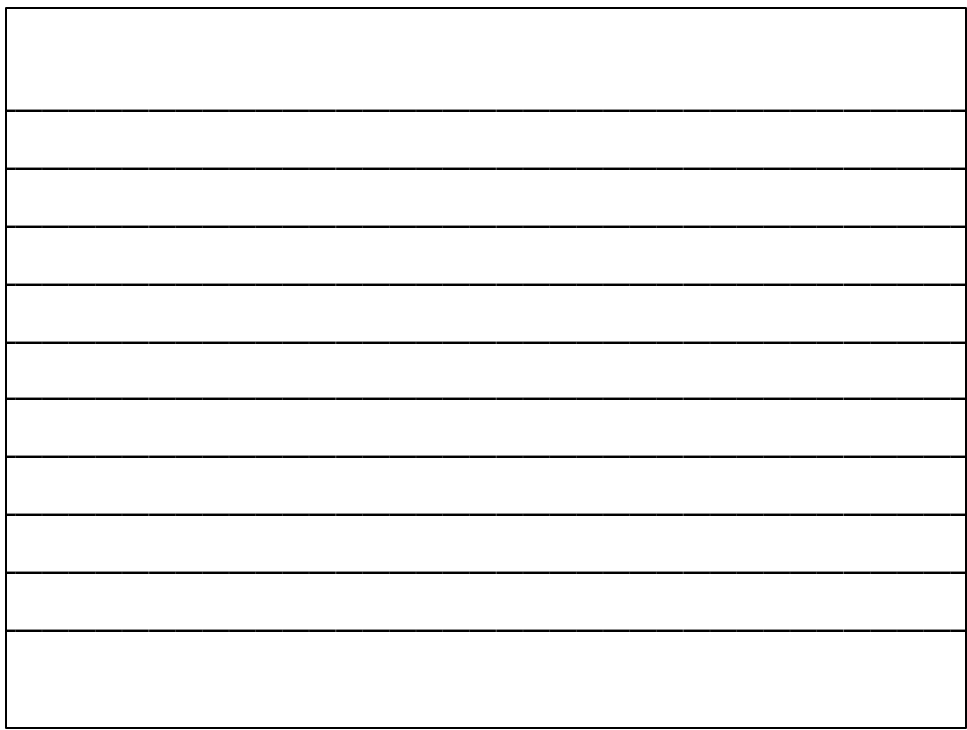

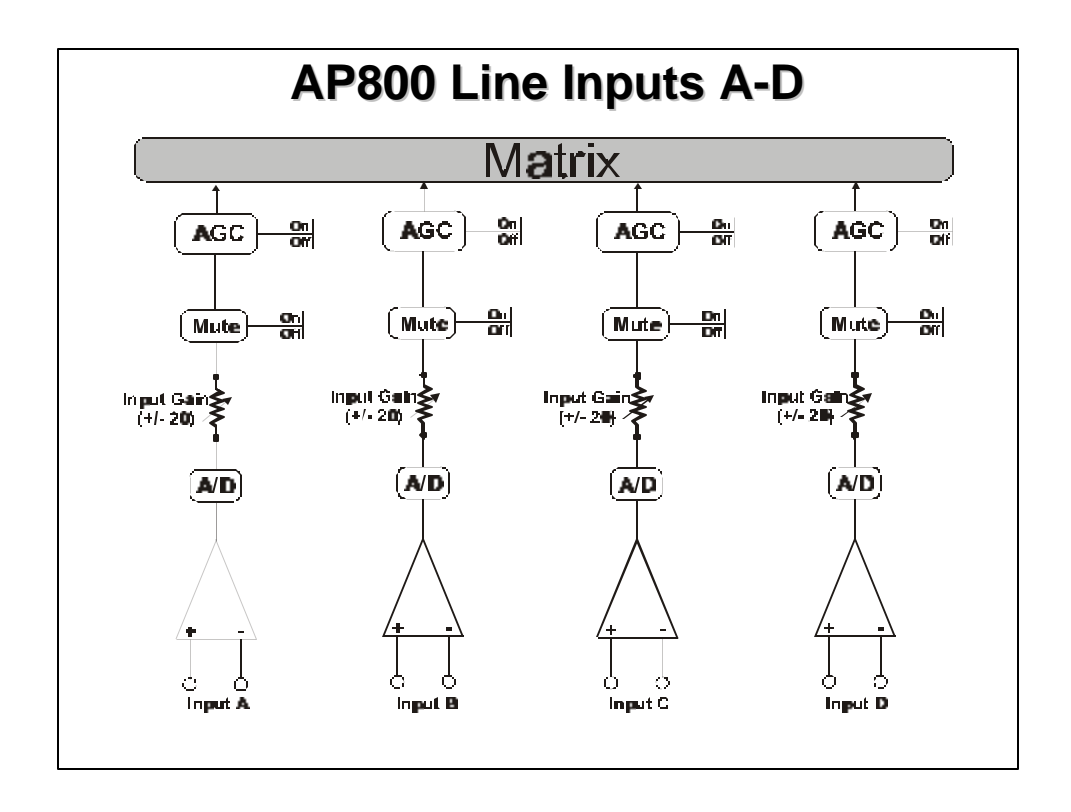

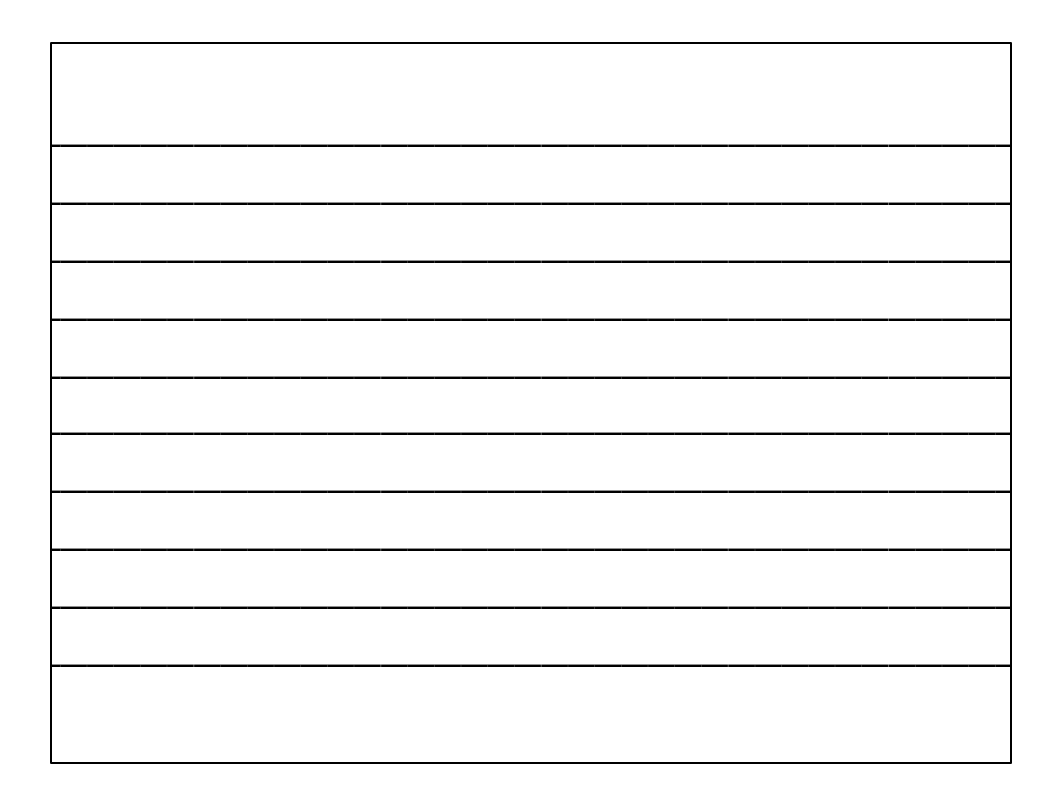

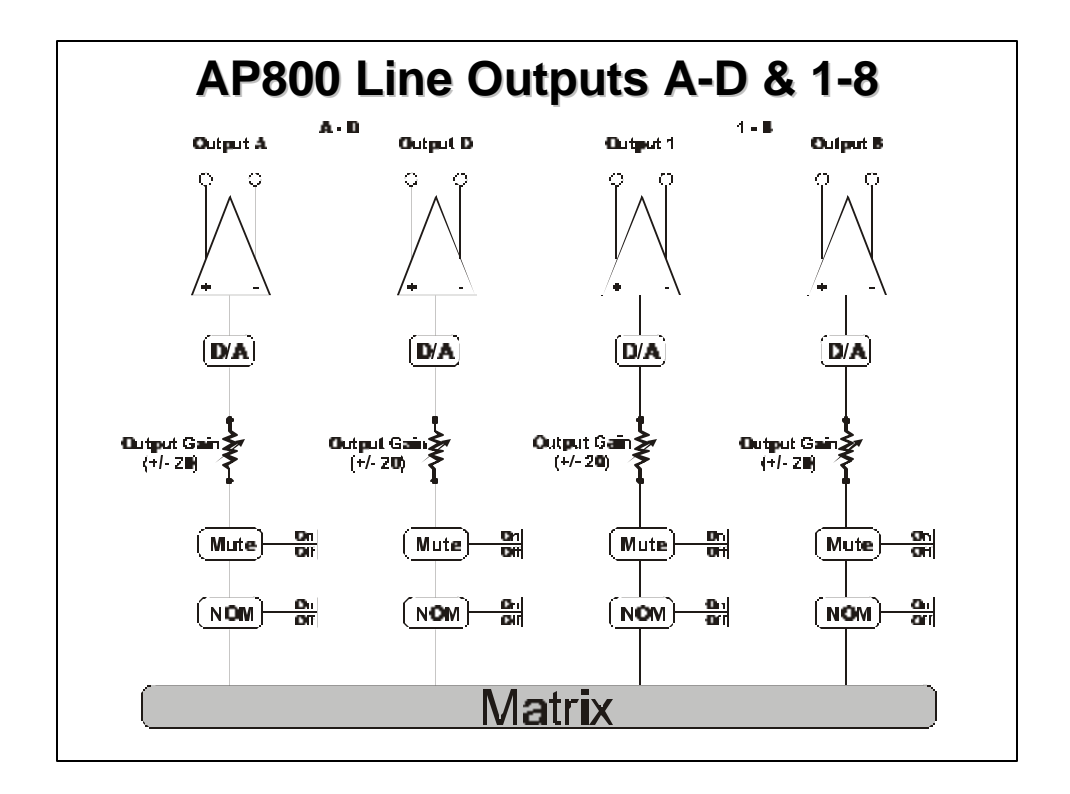

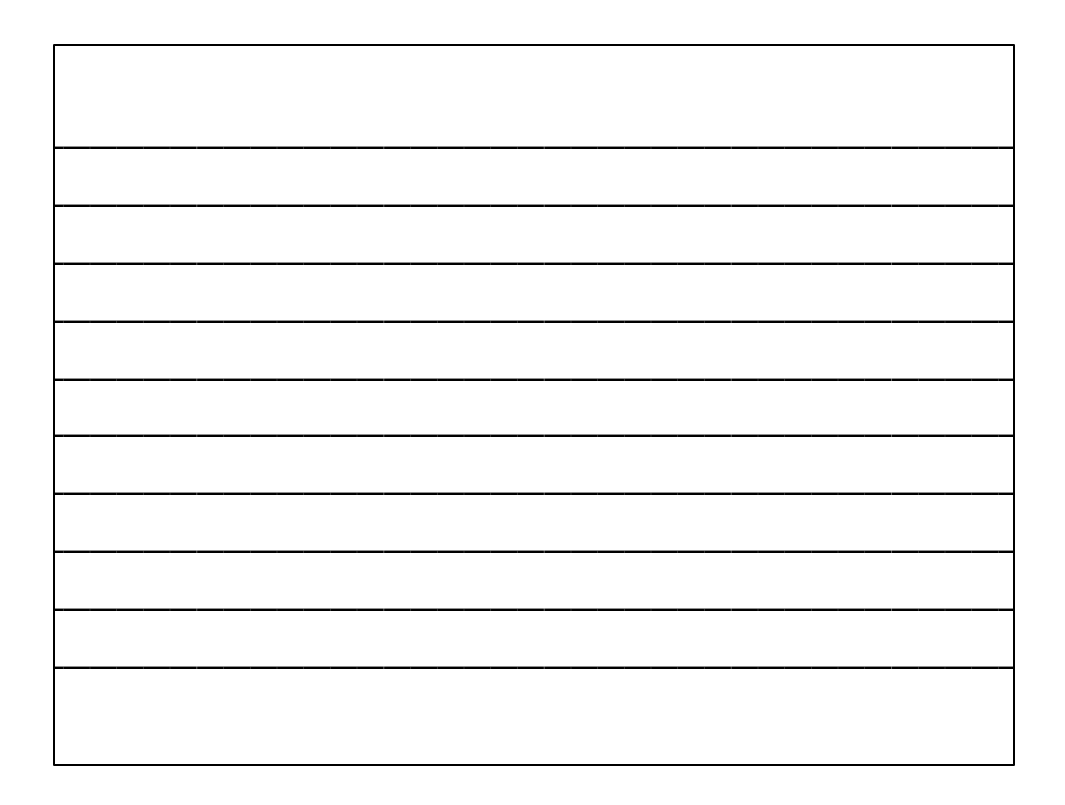

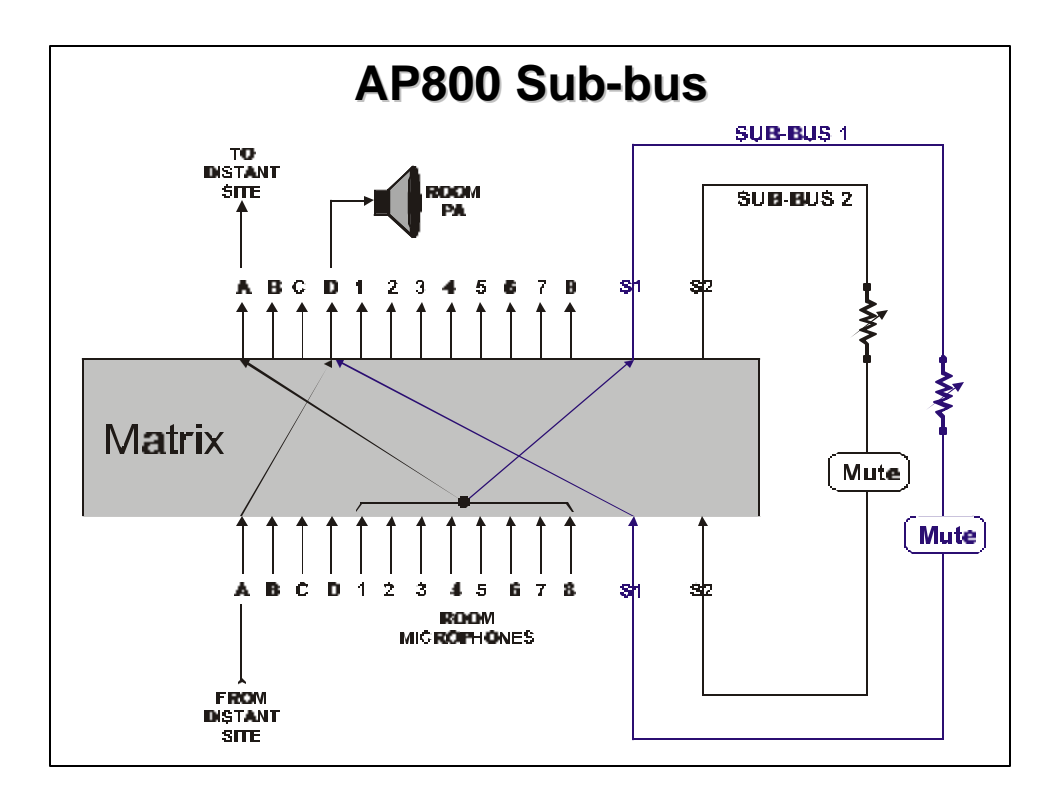

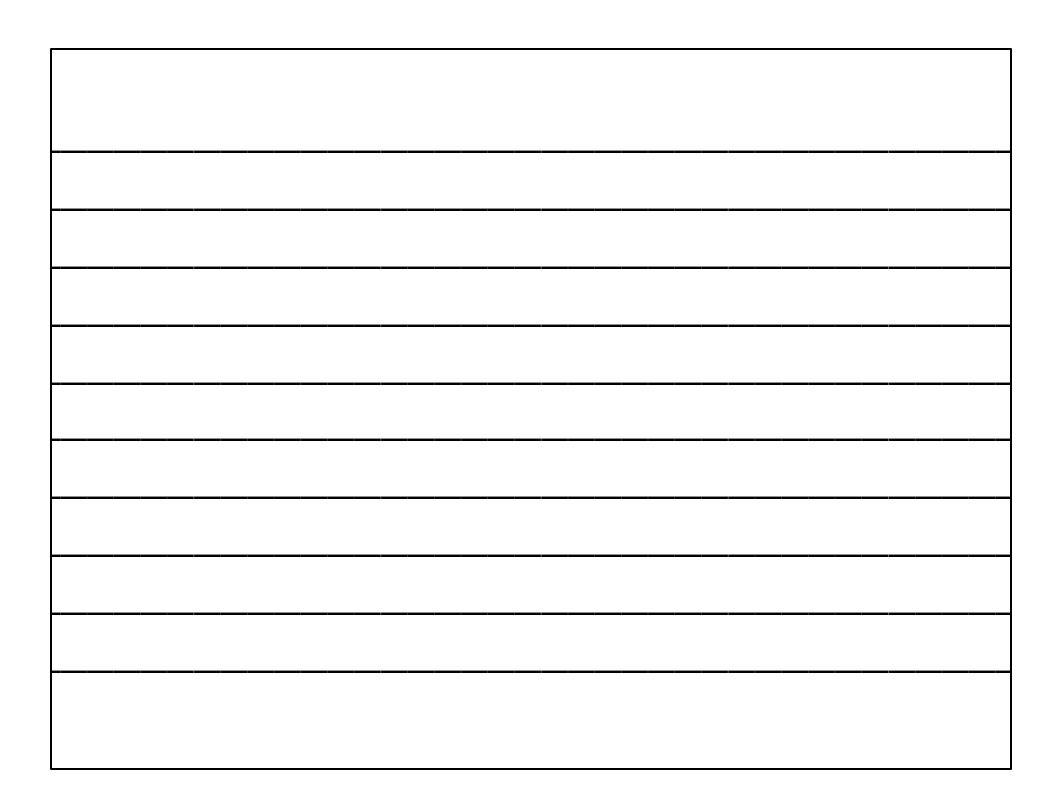

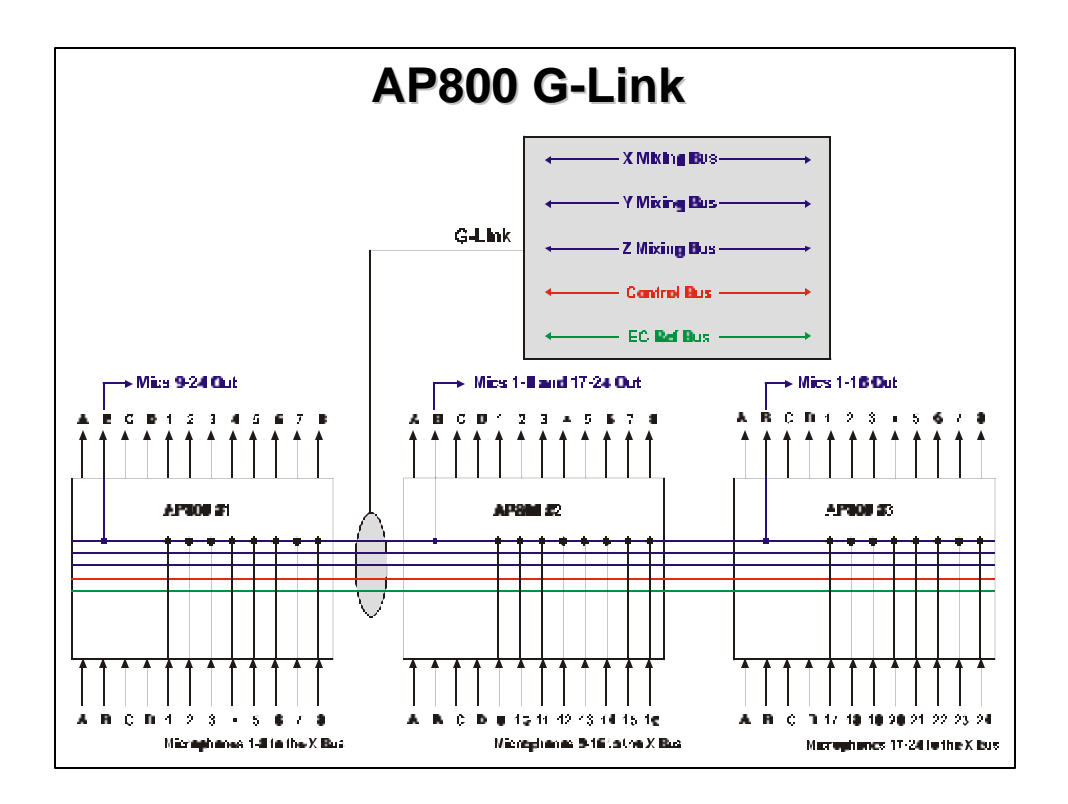

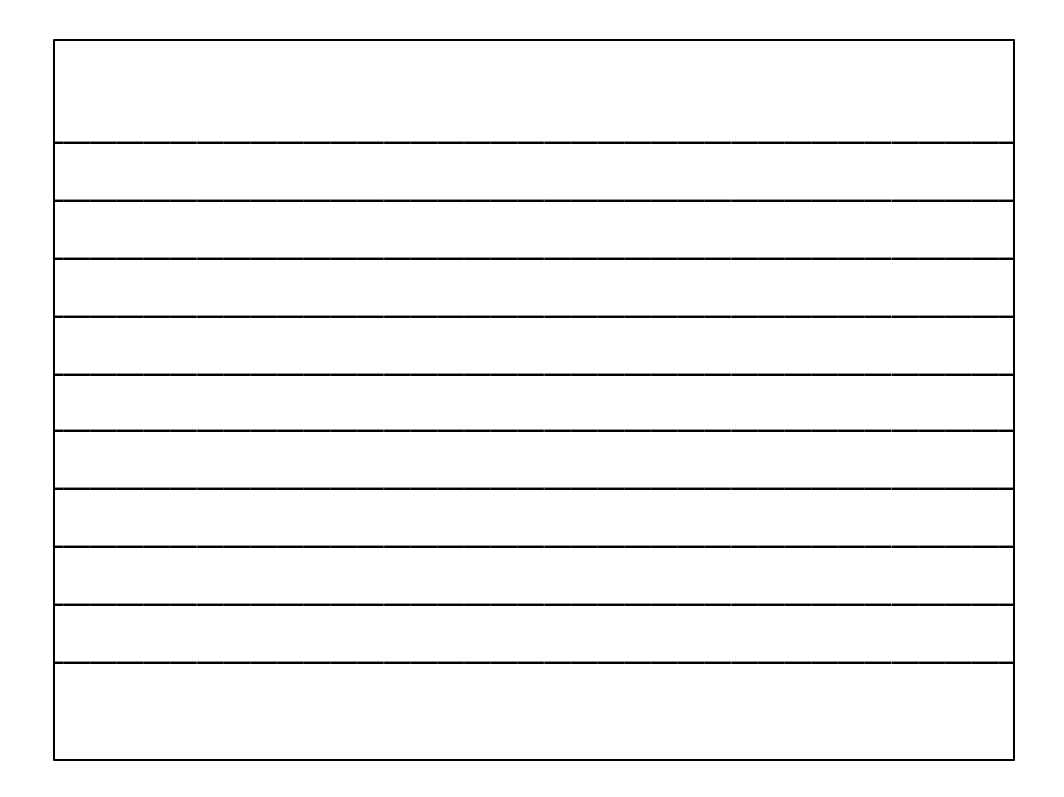

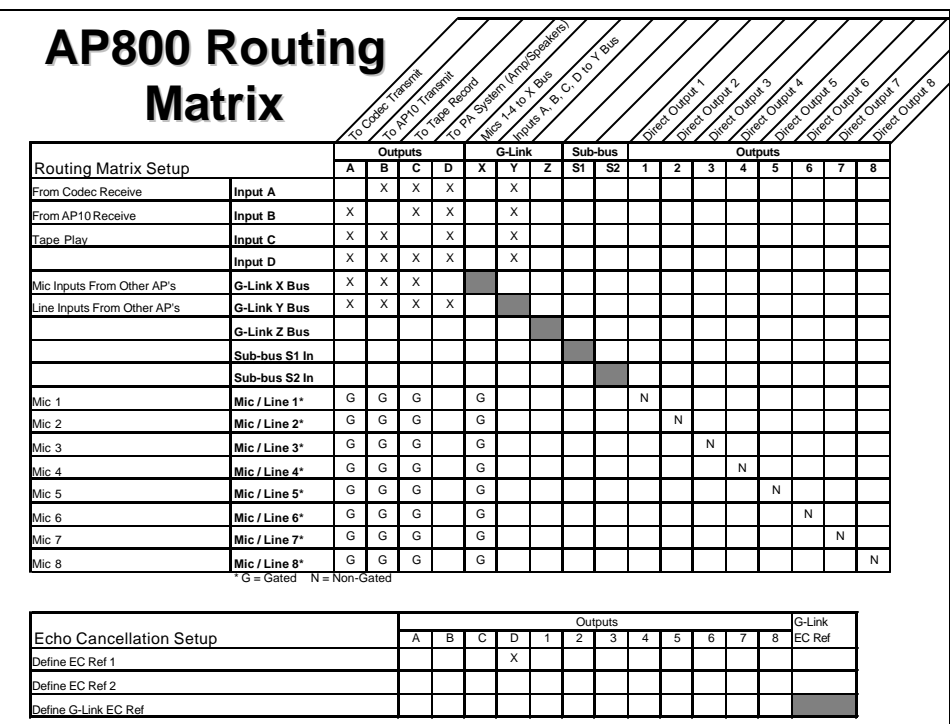

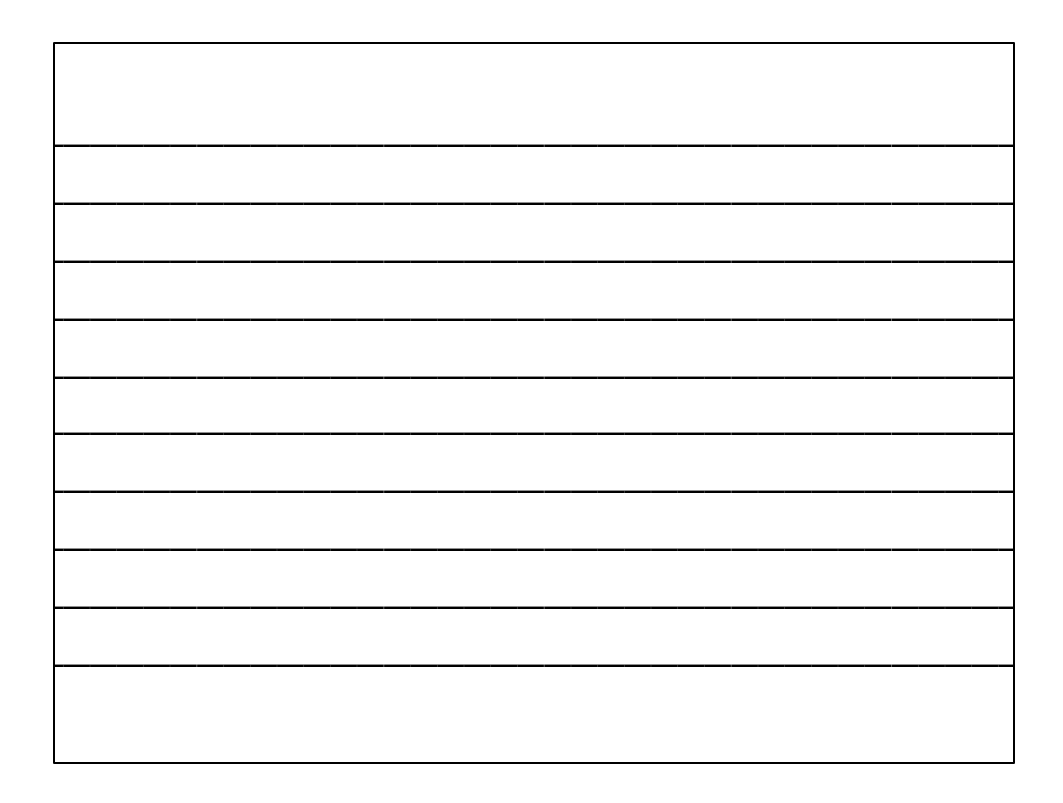

#### **System Wide Parameters**

- Presets 1-6
- Lock Front Panel
- Set Passcode
- Mixer Mode
	- Master-Single
	- Master-Linked
	- $-$  Slave
	- $-$  Dual
- RS232
	- Baud Rate
	- Flow Control
	- Enable Modem
- Device ID  $-$  AP800 0-7
- Unit ID
- Gate Parameters....

### **Gate Parameters**

- Adaptive Ambient
- Gate Ratio – 0-50dB (15dB)
- Hold Time
	- $-$ .1-8 seconds (.3)
- Decay Rate
	- (slow), Medium, Fast
- Off Attenuation
	- $0.50dB(12)$
- First Mic Priority
- PA Adaptive
- Last Mic Mode
	- Last On
	- (Off)
	- $-$  Mic 1
- Manual Ambient
	- $-0$  to  $-70dB(-30)$
	- Inactive when adaptive ambient is on.

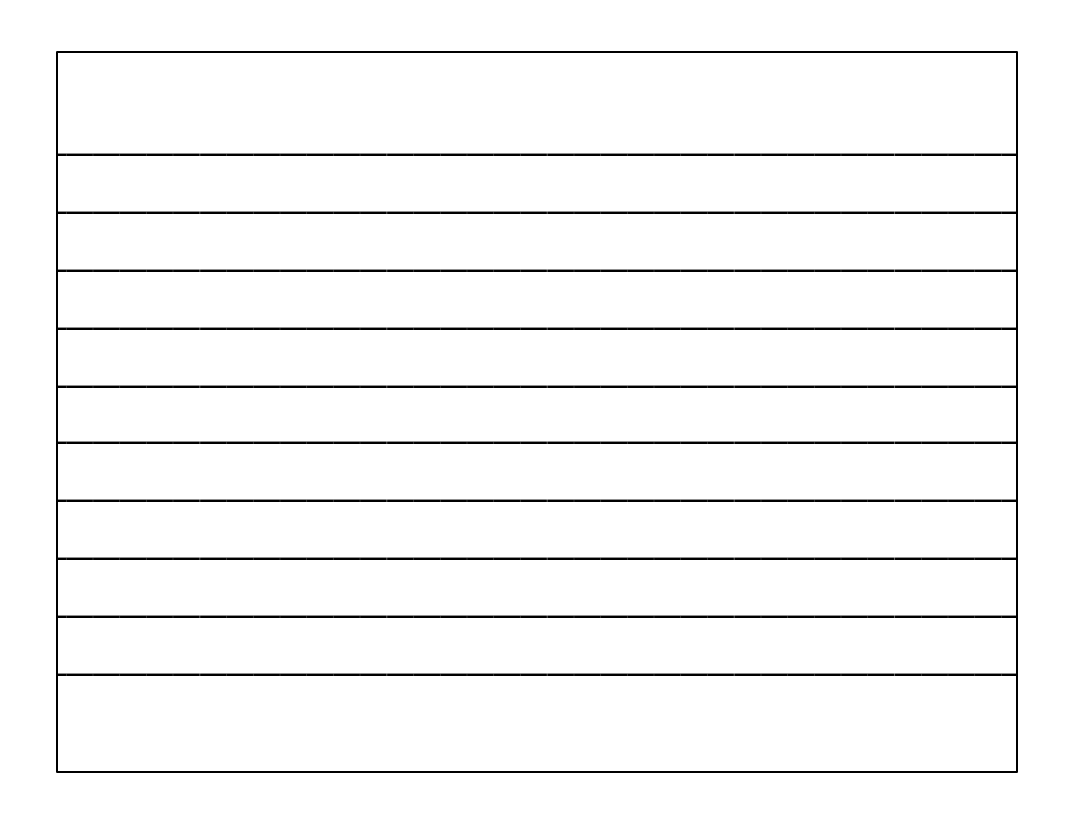

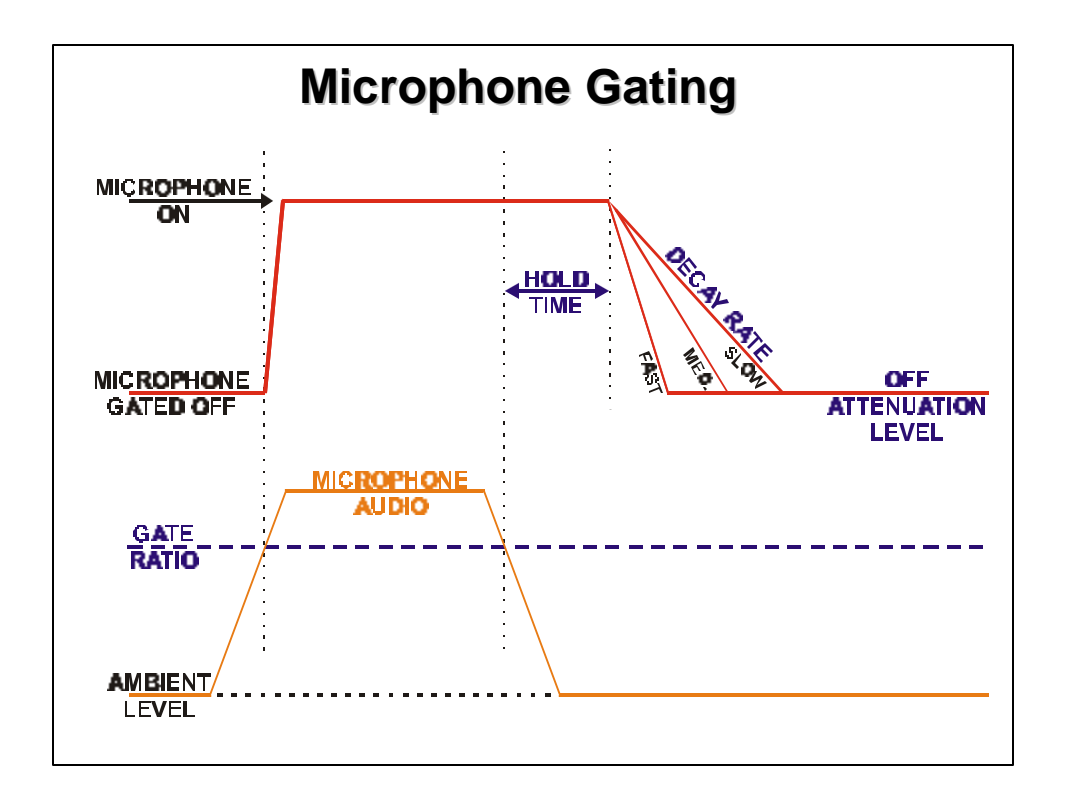

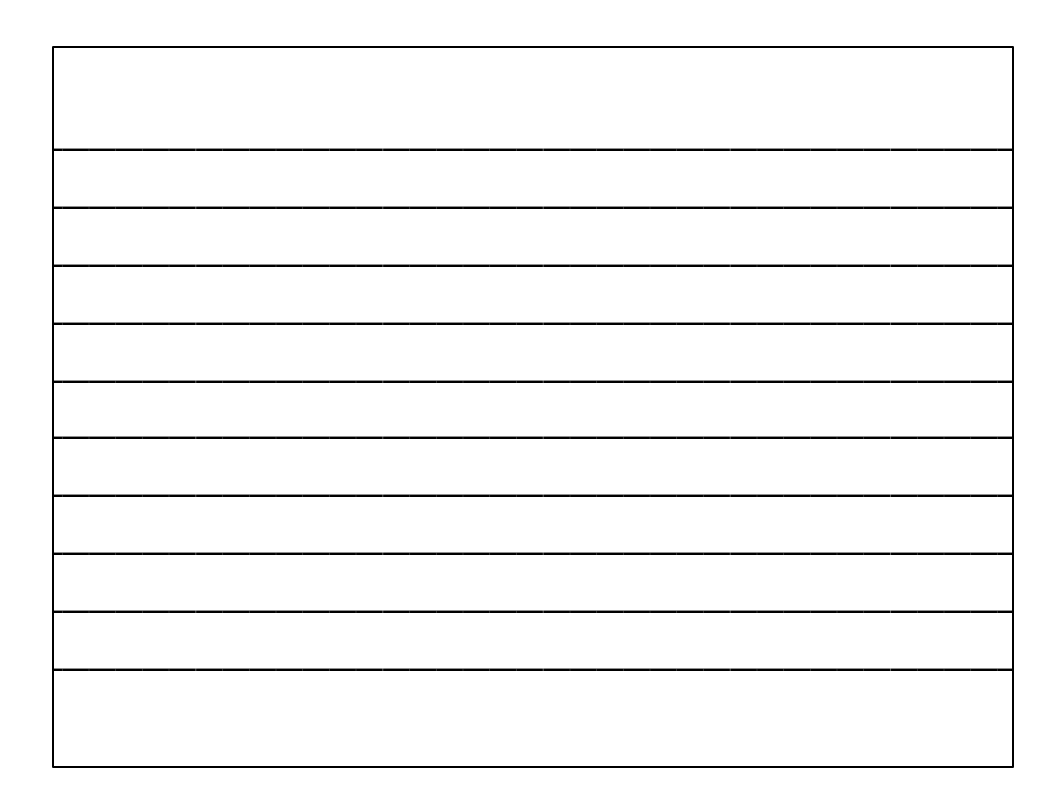

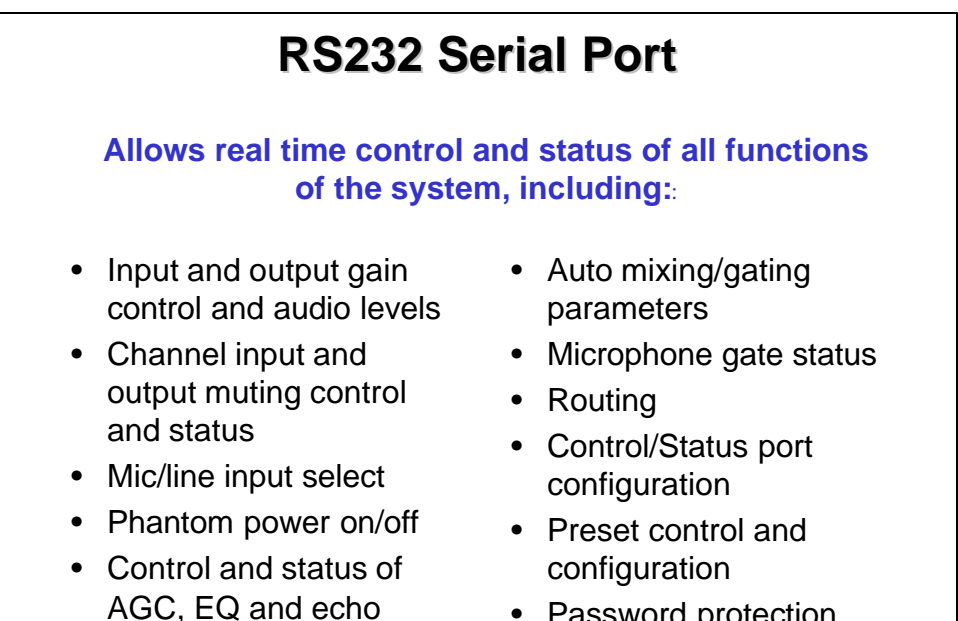

cancellation

- Password protection
- G-Link control
- \_\_\_\_\_\_\_\_\_\_\_\_\_\_\_\_\_\_\_\_\_\_\_\_\_\_\_\_\_\_\_\_\_\_\_\_\_\_\_ \_\_\_\_\_\_\_\_\_\_\_\_\_\_\_\_\_\_\_\_\_\_\_\_\_\_\_\_\_\_\_\_\_\_\_\_\_\_\_ \_\_\_\_\_\_\_\_\_\_\_\_\_\_\_\_\_\_\_\_\_\_\_\_\_\_\_\_\_\_\_\_\_\_\_\_\_\_\_ \_\_\_\_\_\_\_\_\_\_\_\_\_\_\_\_\_\_\_\_\_\_\_\_\_\_\_\_\_\_\_\_\_\_\_\_\_\_\_ \_\_\_\_\_\_\_\_\_\_\_\_\_\_\_\_\_\_\_\_\_\_\_\_\_\_\_\_\_\_\_\_\_\_\_\_\_\_\_ \_\_\_\_\_\_\_\_\_\_\_\_\_\_\_\_\_\_\_\_\_\_\_\_\_\_\_\_\_\_\_\_\_\_\_\_\_\_\_ \_\_\_\_\_\_\_\_\_\_\_\_\_\_\_\_\_\_\_\_\_\_\_\_\_\_\_\_\_\_\_\_\_\_\_\_\_\_\_ \_\_\_\_\_\_\_\_\_\_\_\_\_\_\_\_\_\_\_\_\_\_\_\_\_\_\_\_\_\_\_\_\_\_\_\_\_\_\_ \_\_\_\_\_\_\_\_\_\_\_\_\_\_\_\_\_\_\_\_\_\_\_\_\_\_\_\_\_\_\_\_\_\_\_\_\_\_\_ \_\_\_\_\_\_\_\_\_\_\_\_\_\_\_\_\_\_\_\_\_\_\_\_\_\_\_\_\_\_\_\_\_\_\_\_\_\_\_

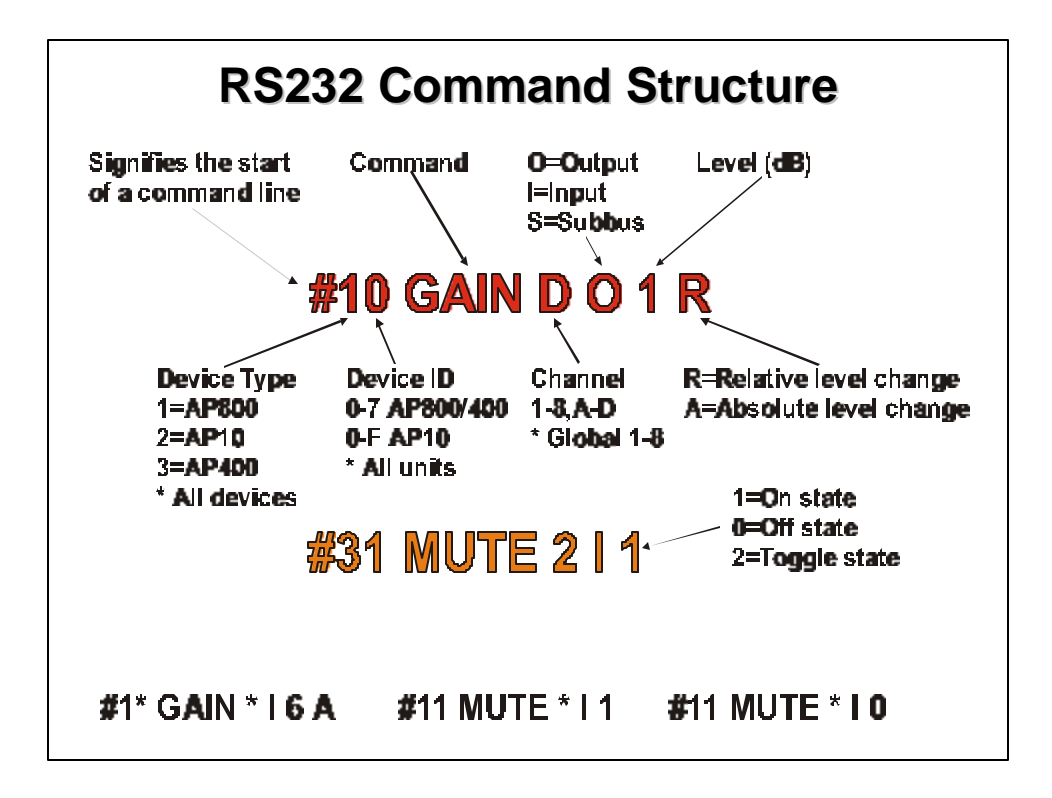

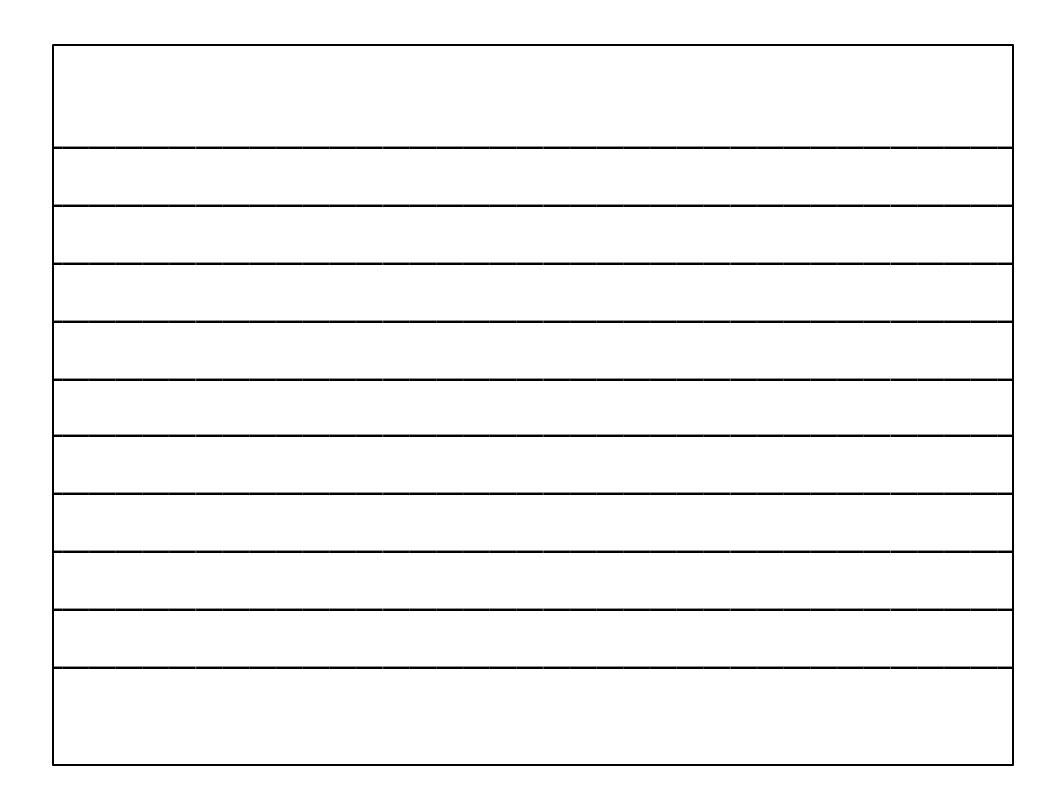

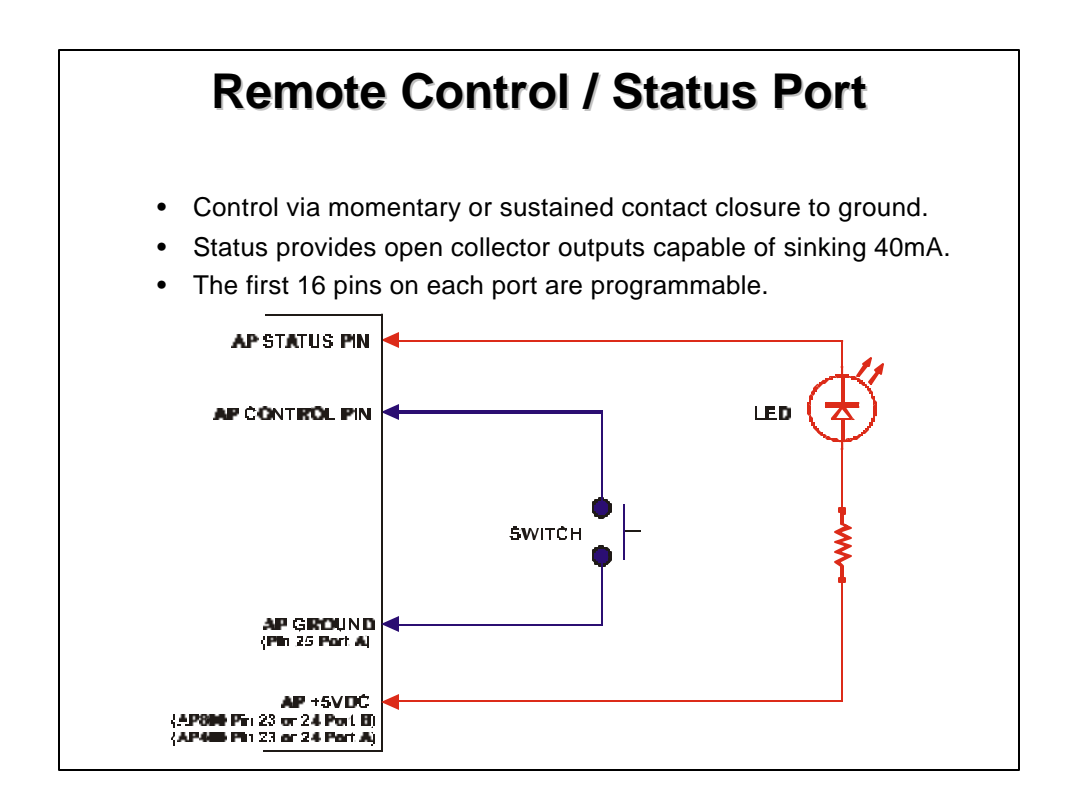

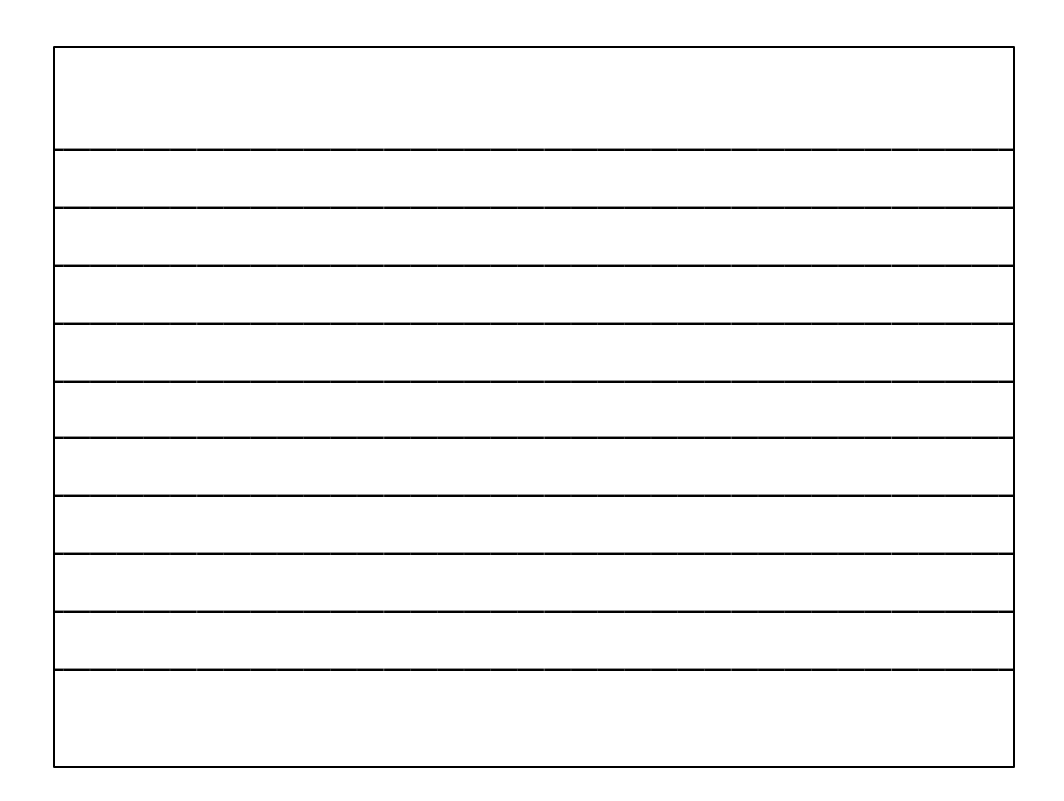

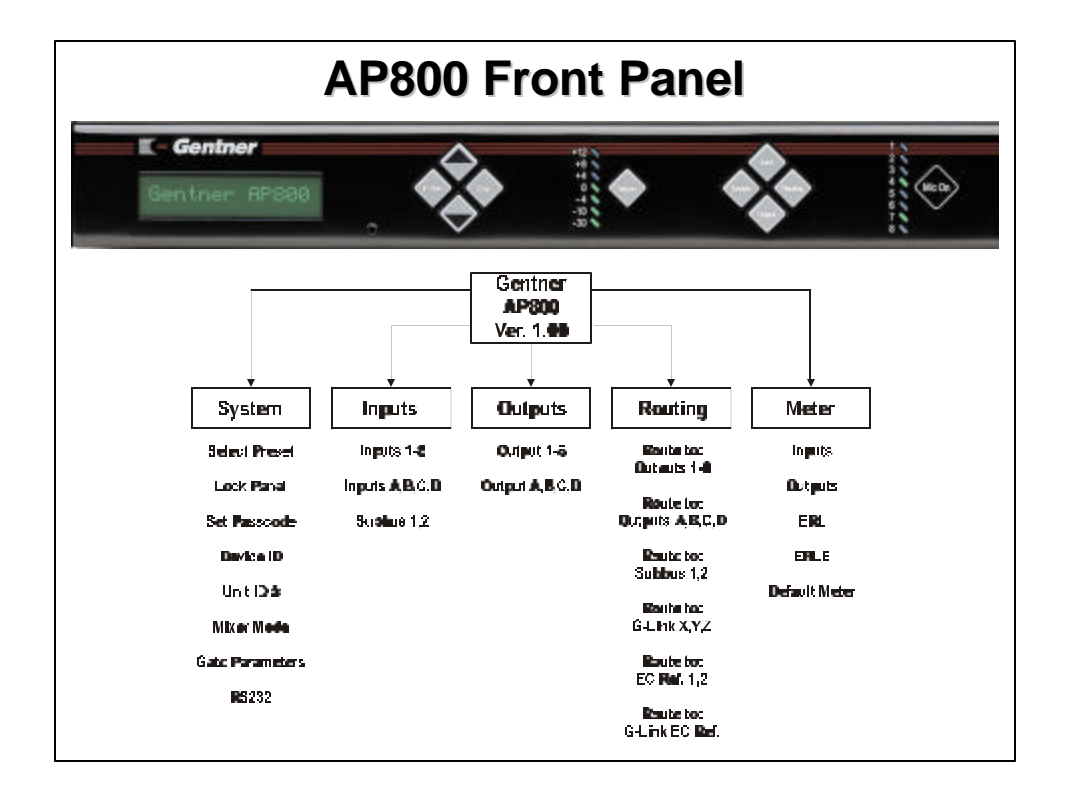

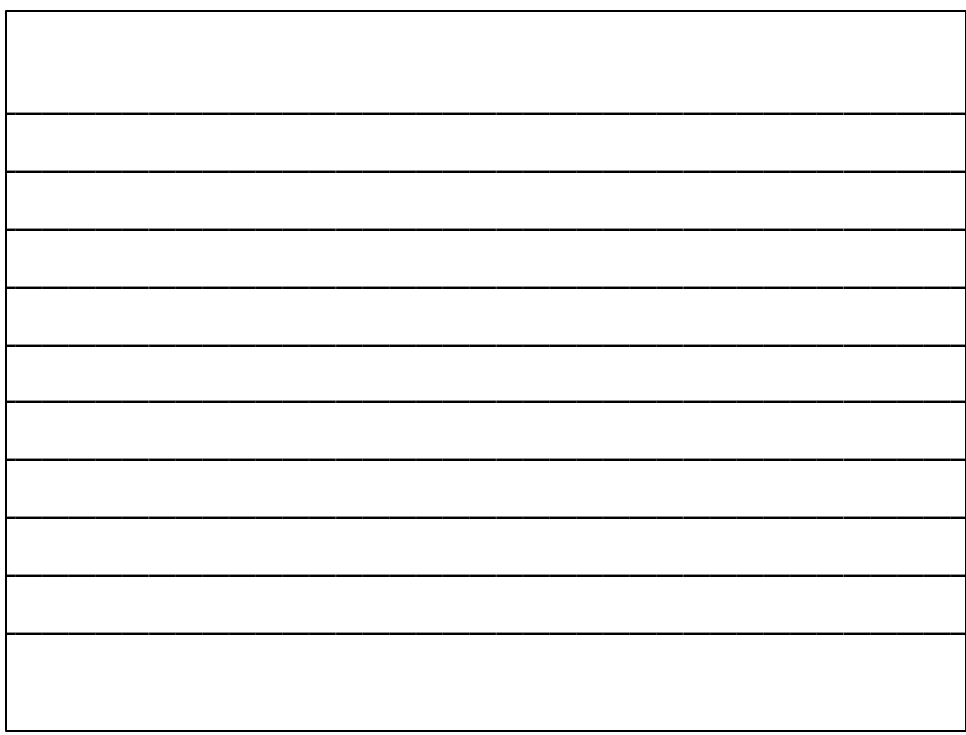

## **Setup and Calibration**

- Set system parameters.
	- Device ID
	- Mixer Mode (Master/Slave configuration)
- Set microphones (inputs 1-8) input gain to a level of approximately 0 dB when someone is speaking at a normal level and distance from the microphone.
- Set line inputs (A-D) for a level of 0 dB.
- Route inputs to desired outputs. – Utilize default routing.
- Setup echo canceller reference (EC Ref)
- Set desired output levels.

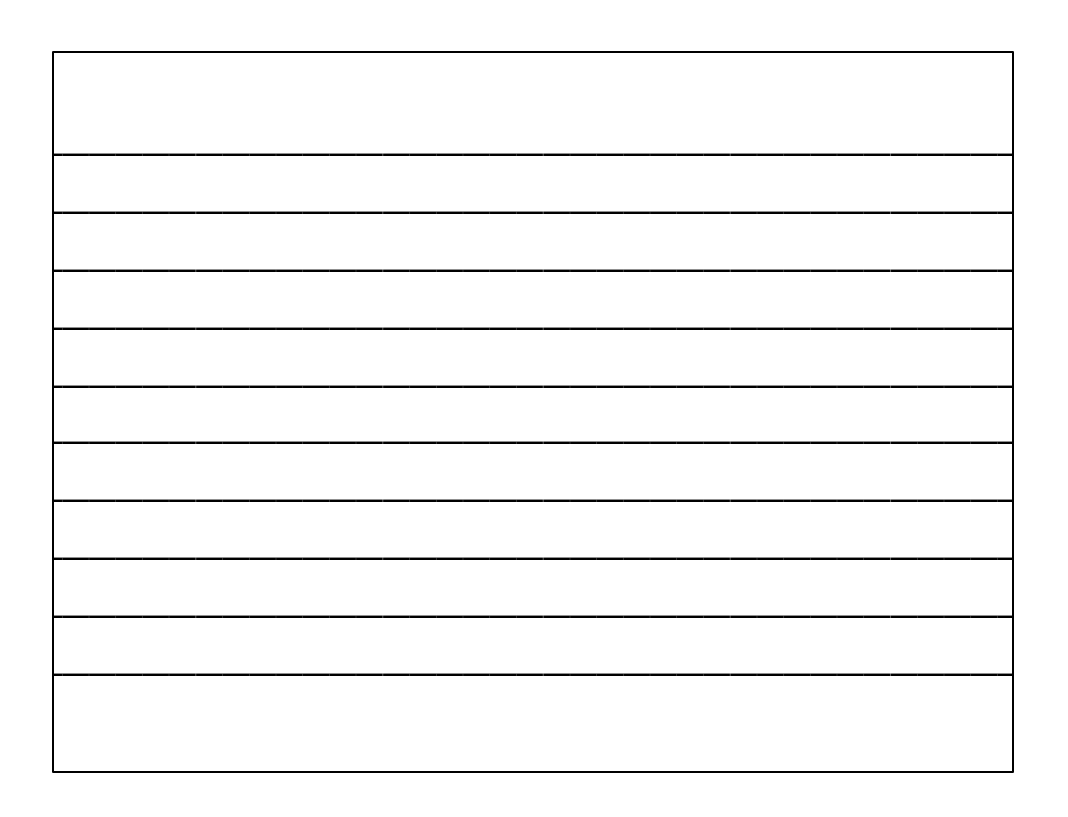

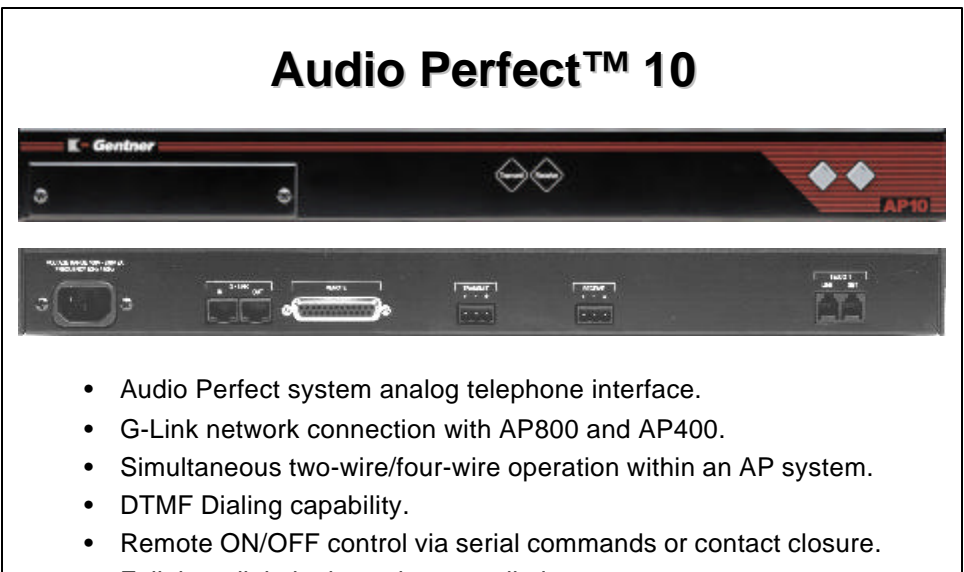

- Full time digital telco echo cancellation.
- Conference up to 16 callers (with 16 AP10s) within an Audio Perfect system.
- Selectable auto answer and auto disconnect.

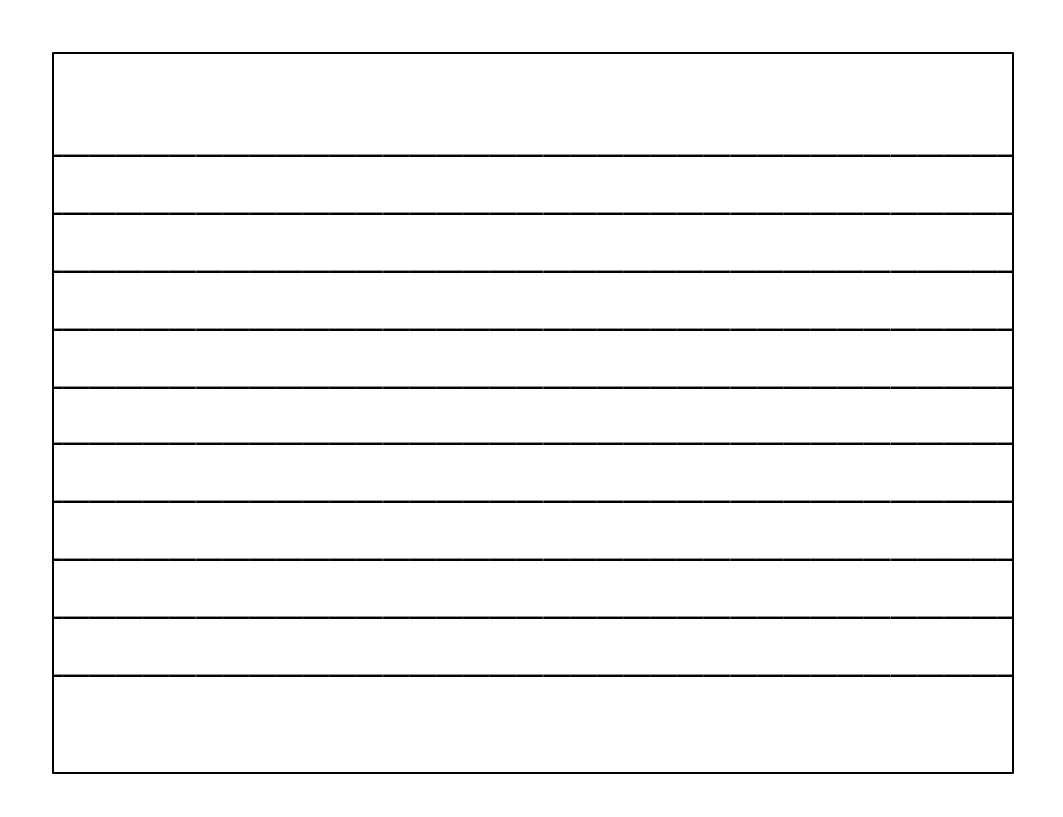

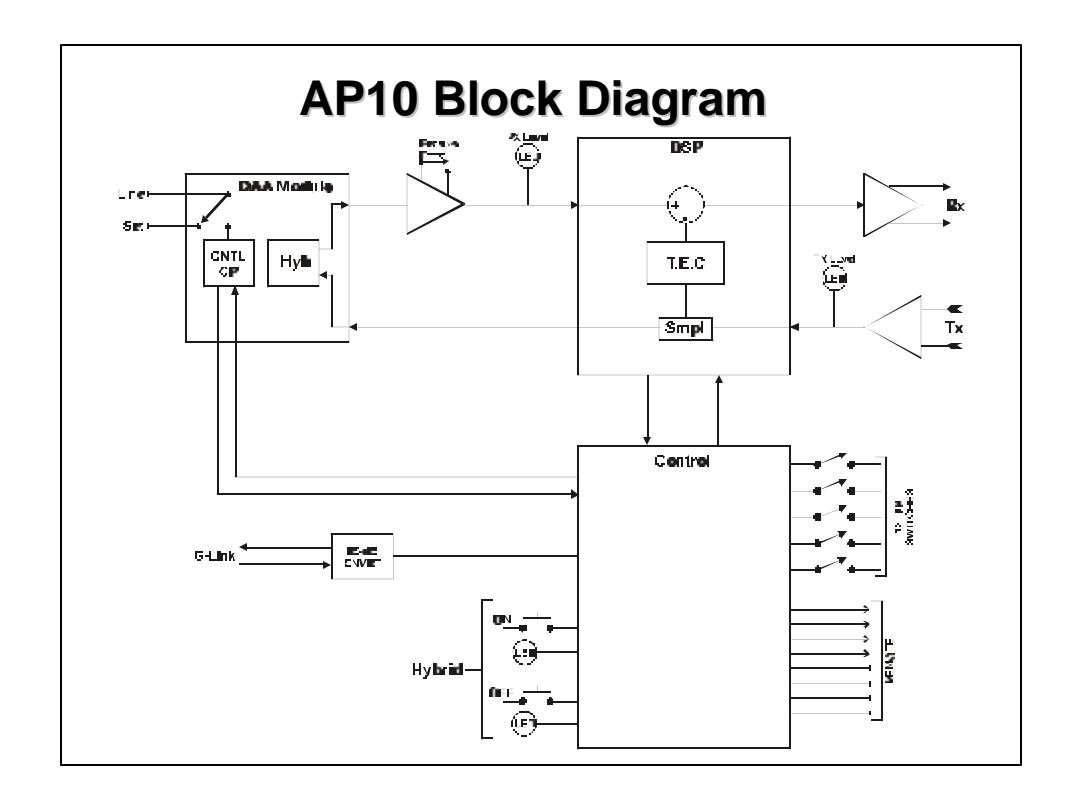

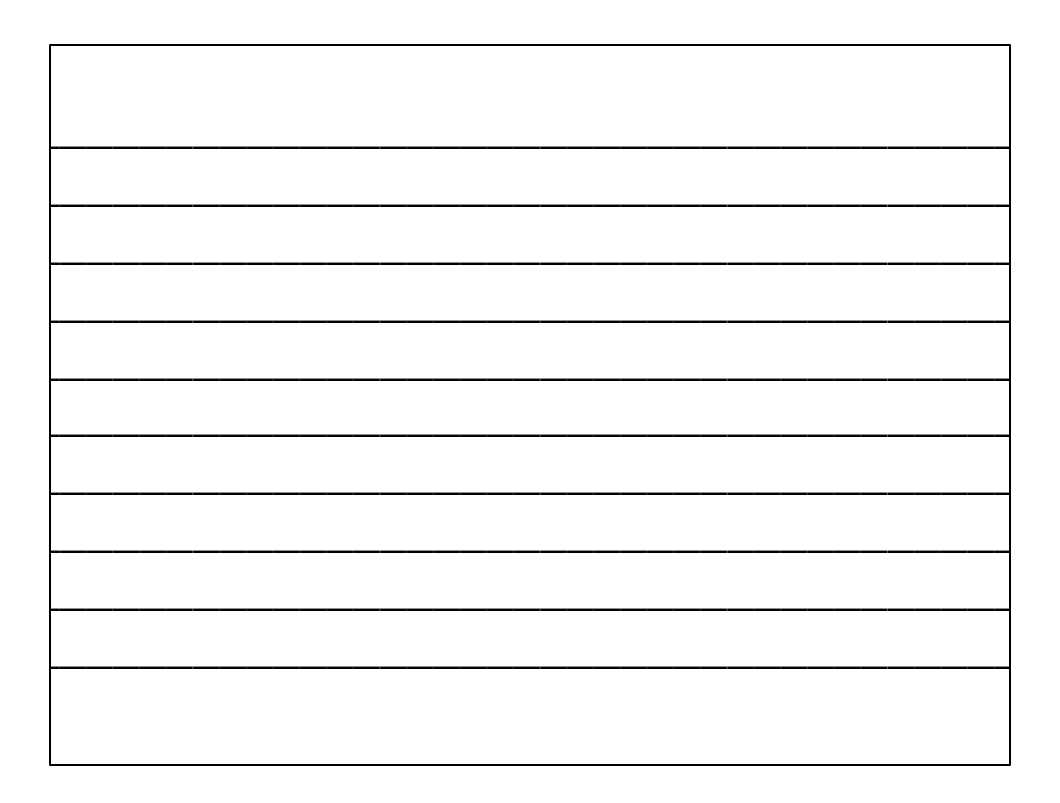

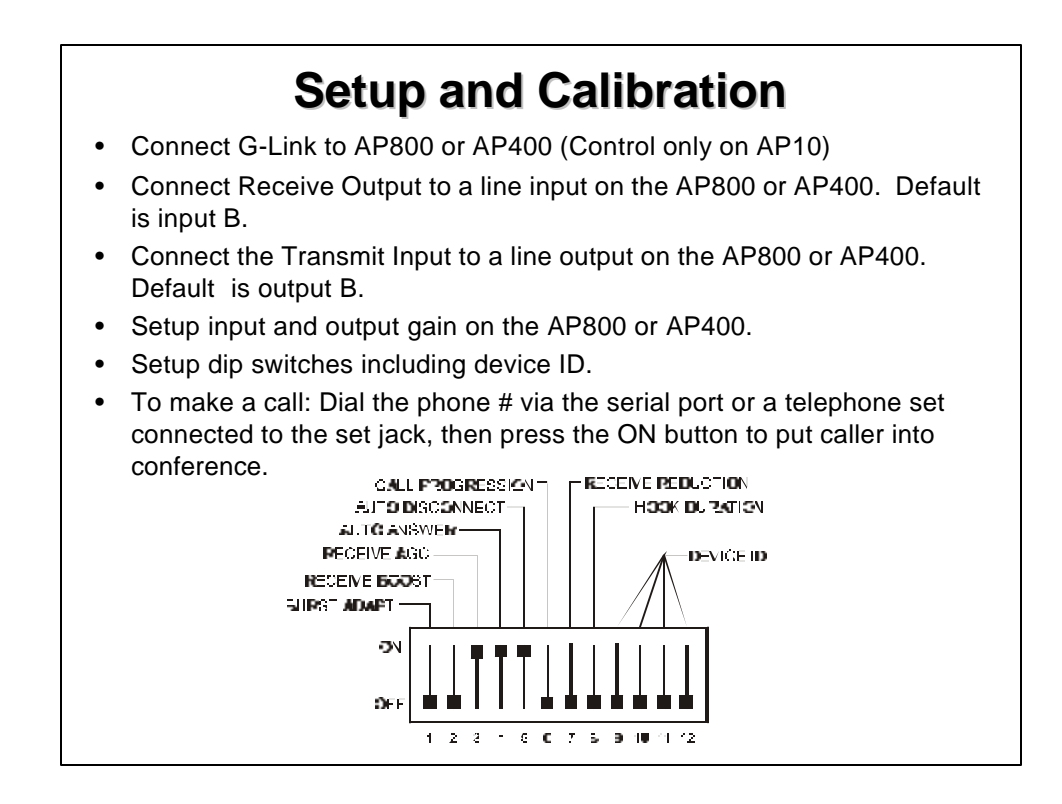

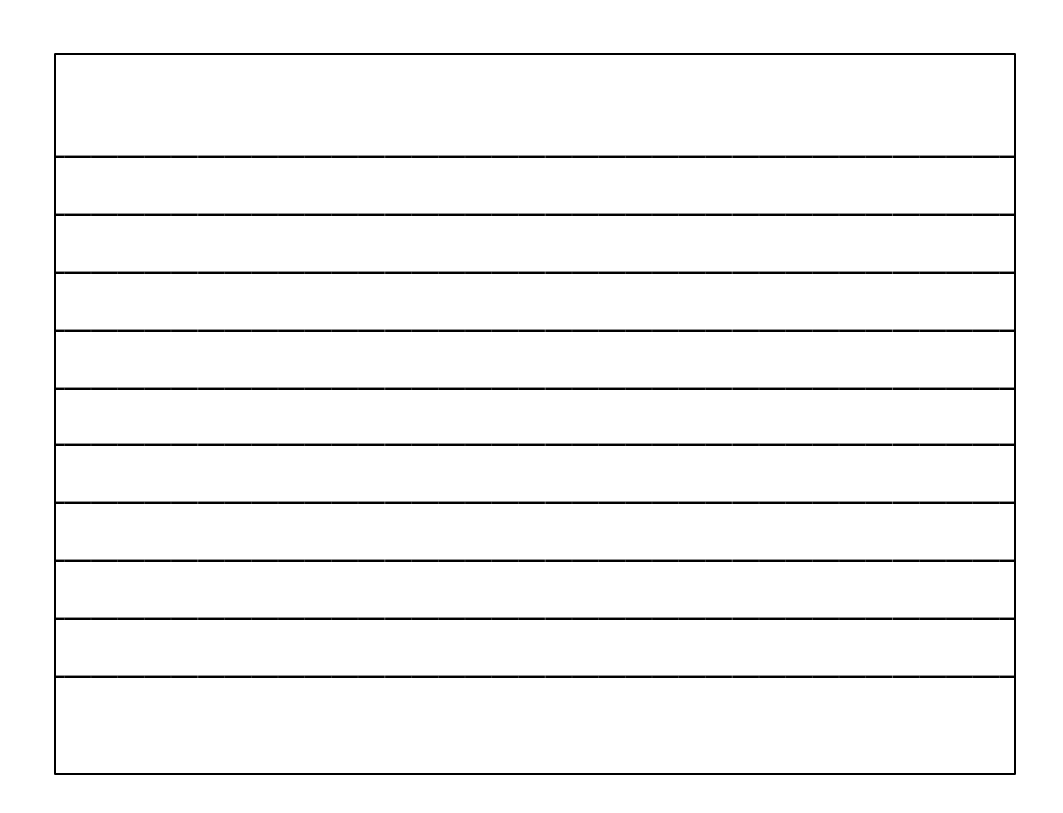

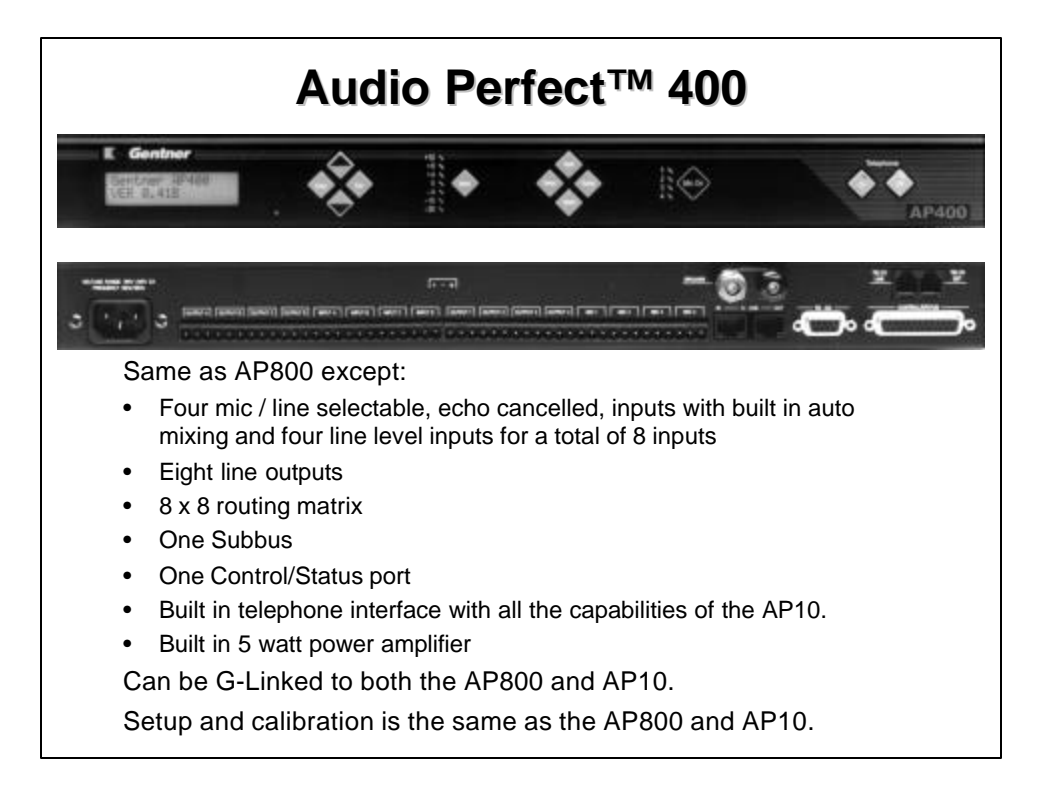

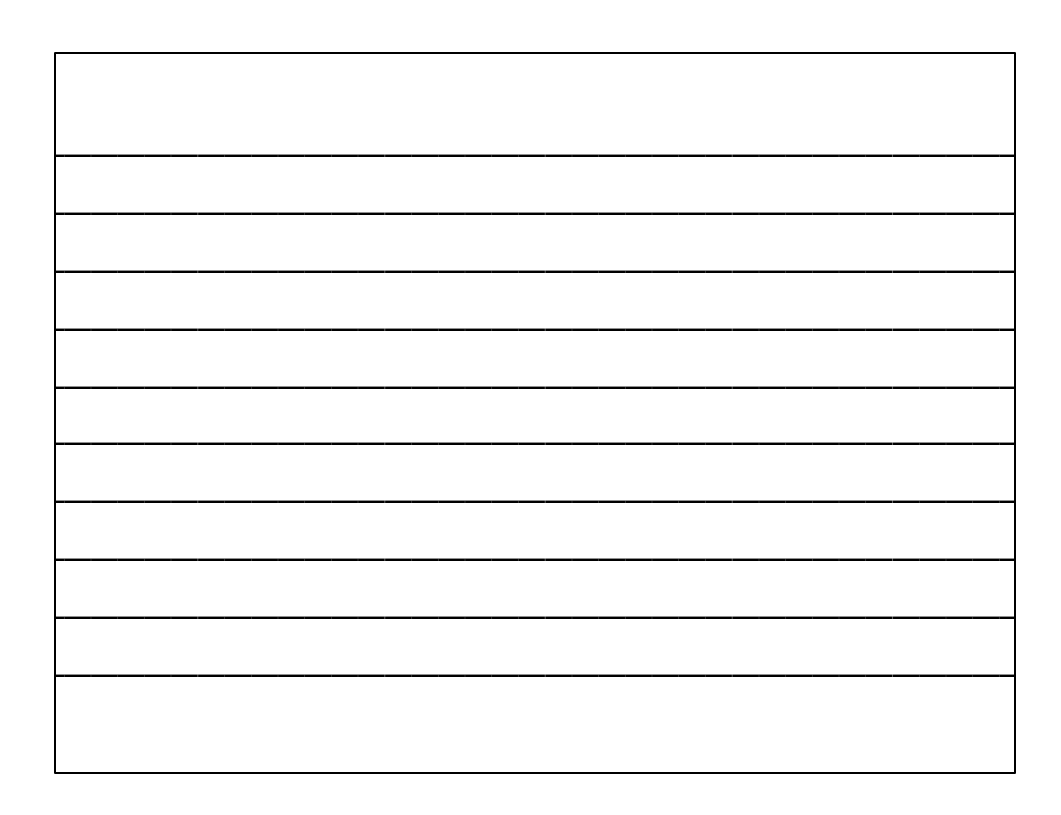

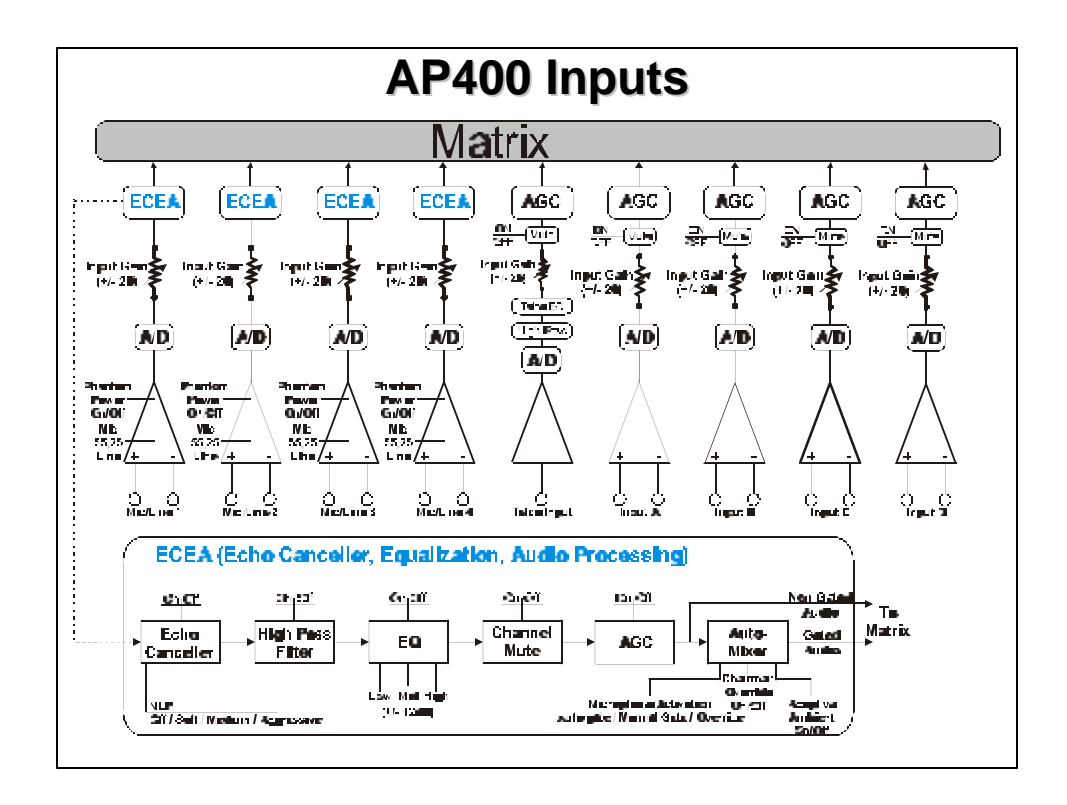

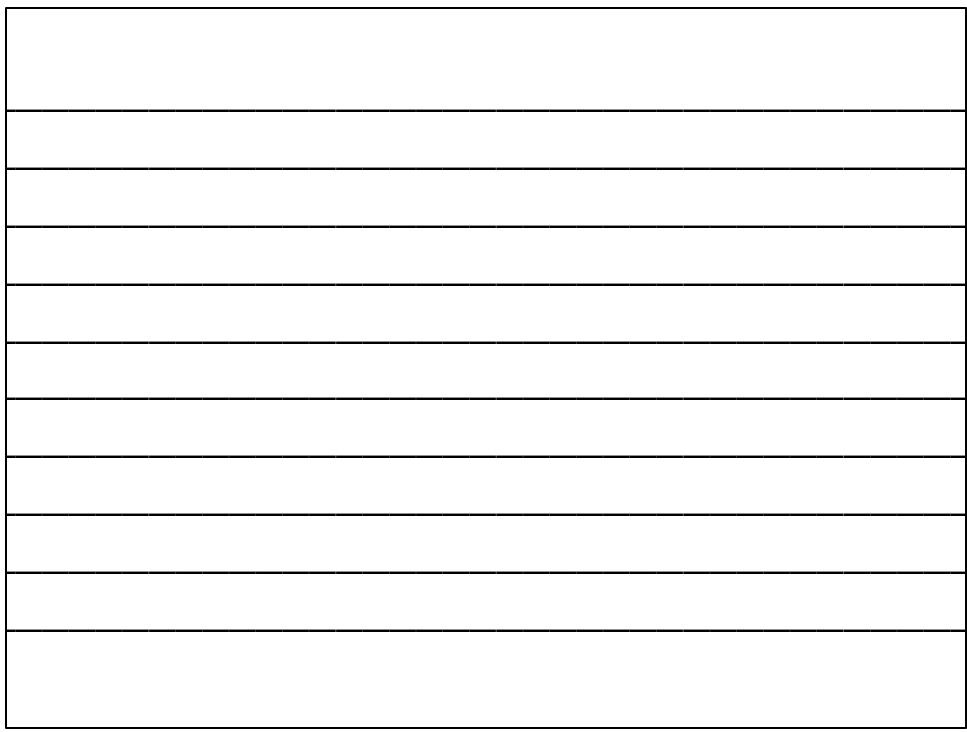

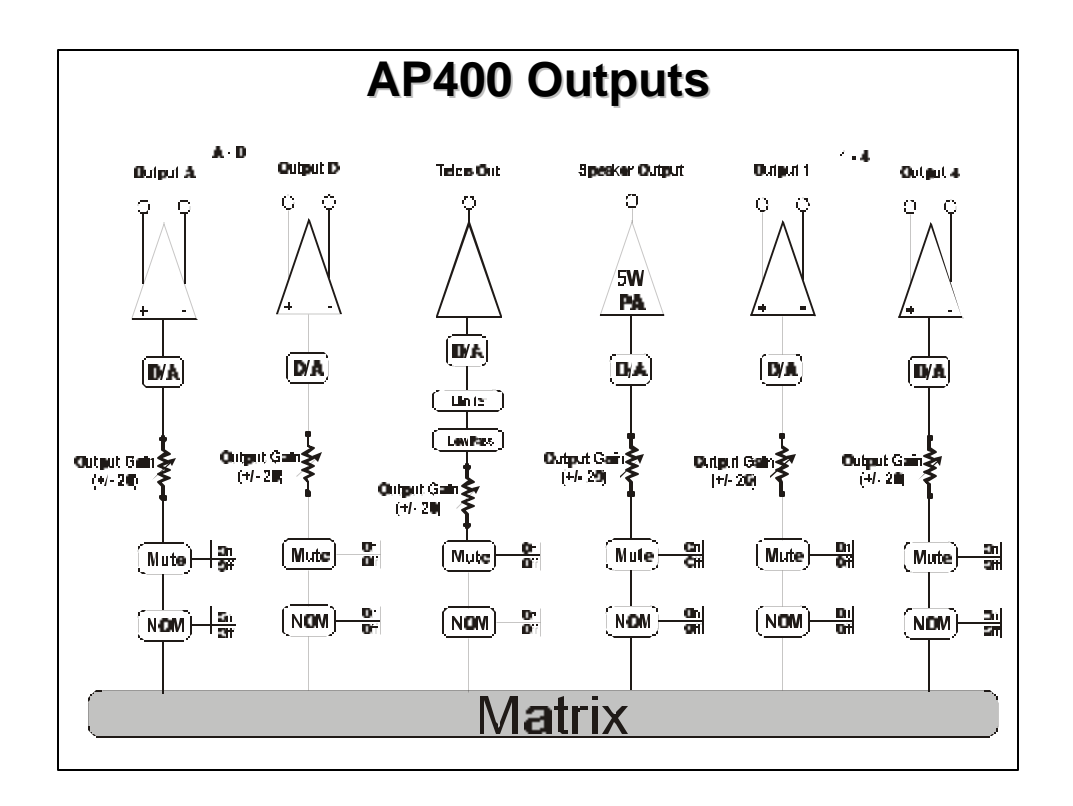

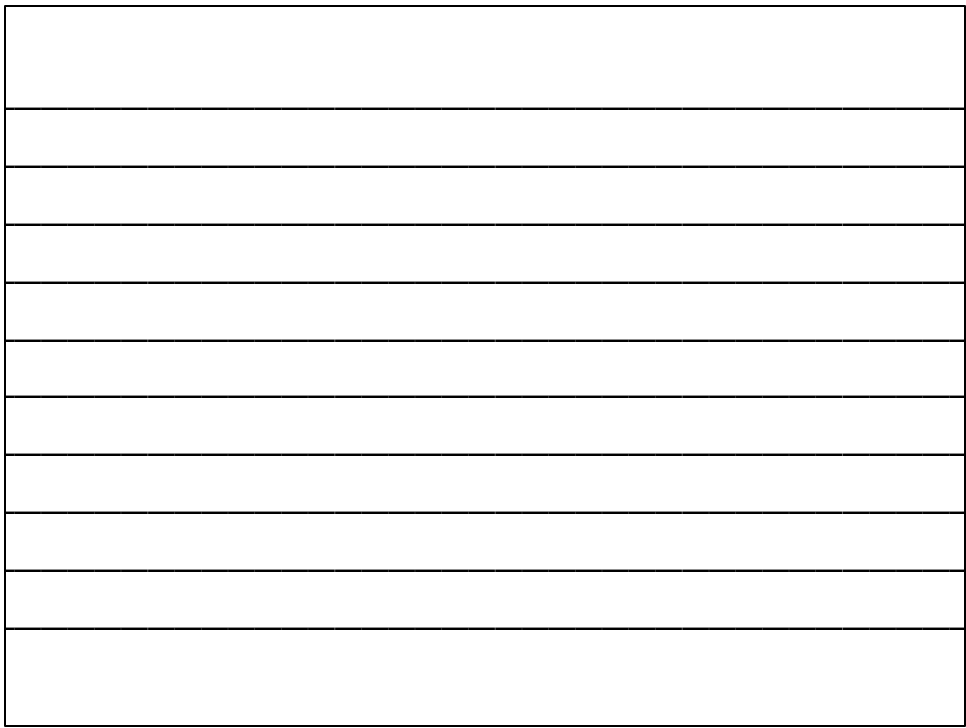

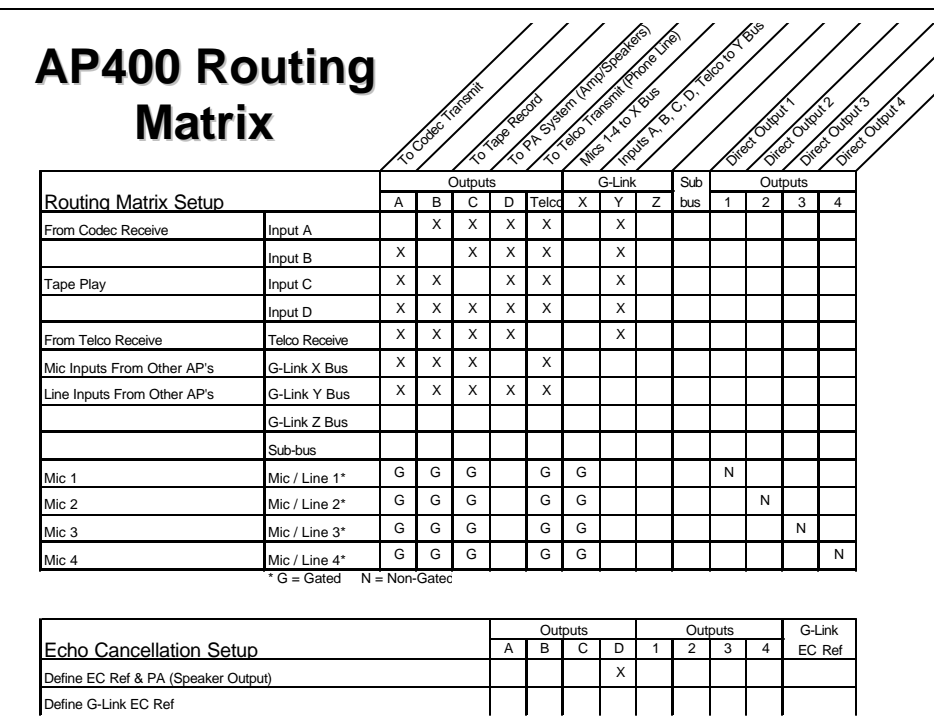

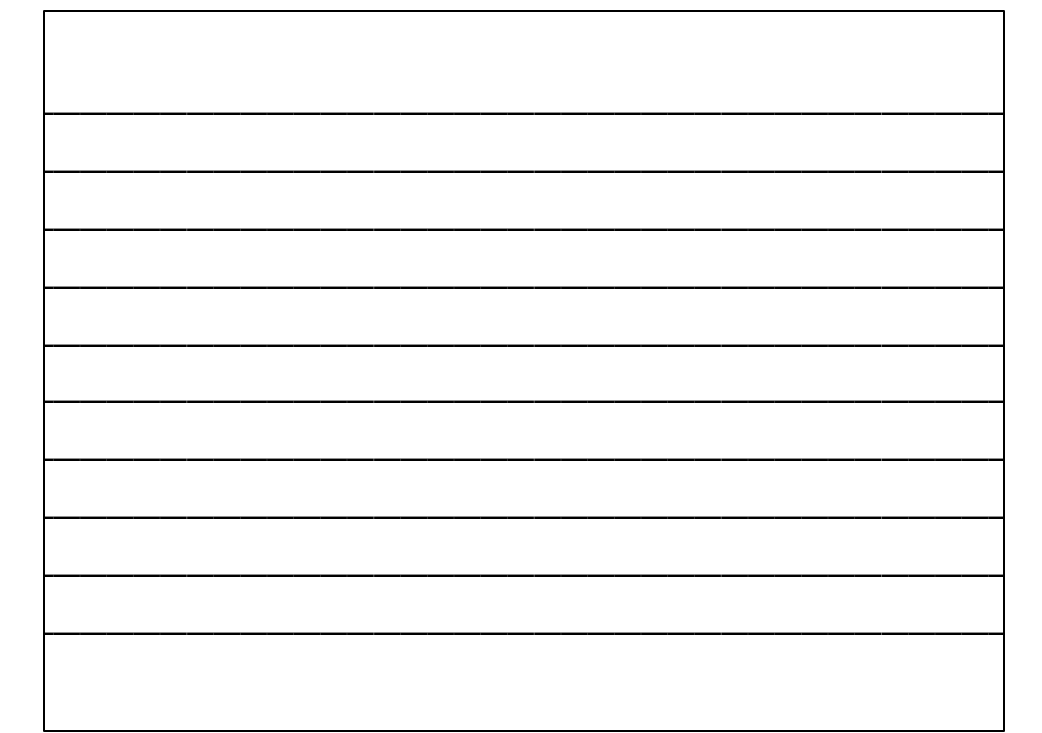

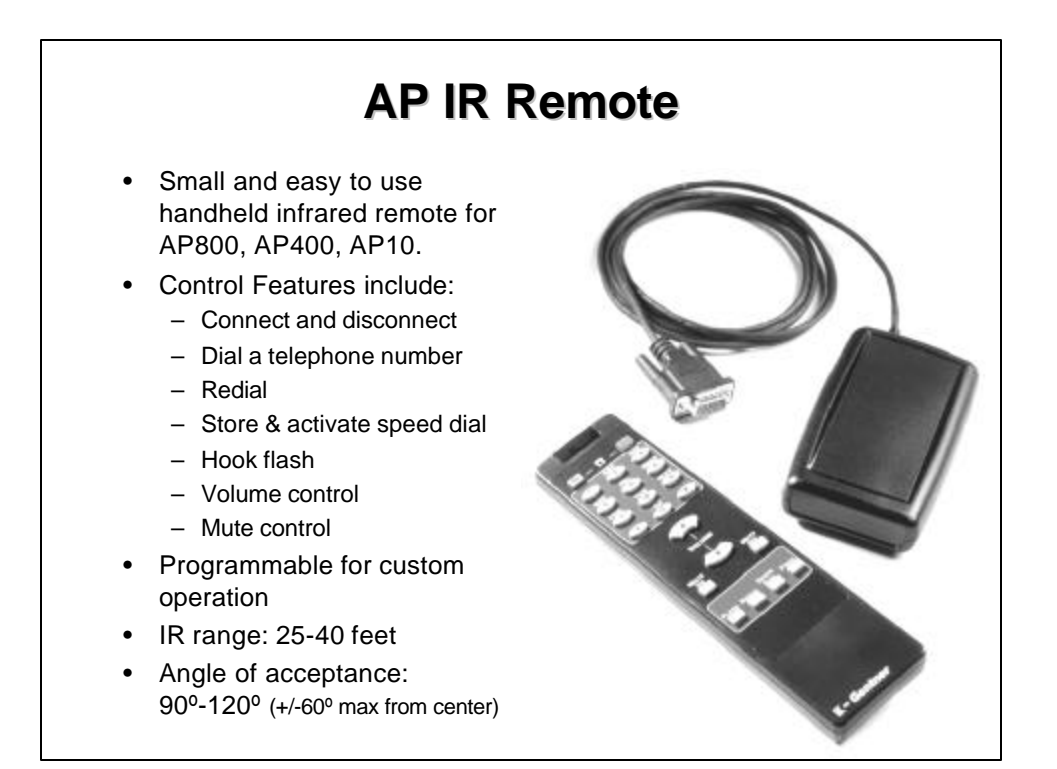

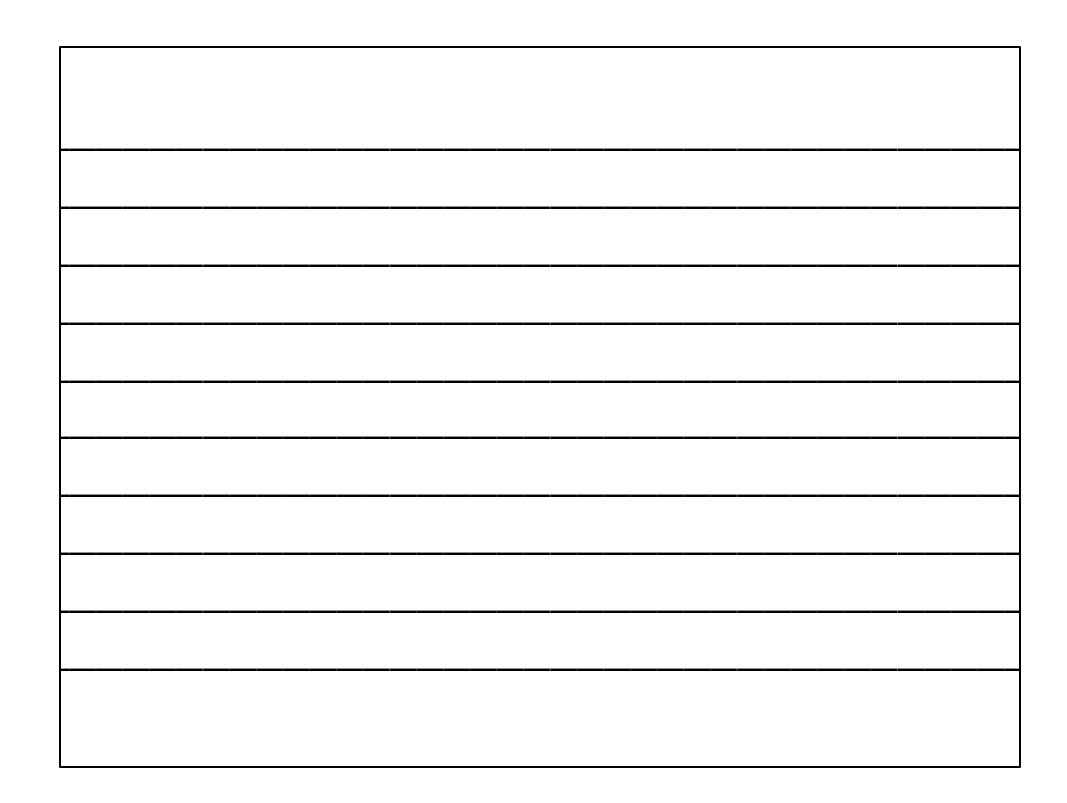

### **Troubleshooting**

- Acoustic Echo
	- Verify that EC Ref is correct
	- Verify proper input / output levels
	- Check routing
- Poor Duplex
	- NLP settings
	- Verify proper input / output levels
	- Room conditions
- Audio Cuts In and Out
	- Gate Parameters
	- Max. # of mics and Gate Ratio
	- Mics routed to their own EC Ref.
- Noise
	- Transmitted
		- Room noise
		- Mic cables & power module
	- Received
		- Far end or network noise
		- Poor SNR due to improper gain settings
- Telco Echo (Side-Tone)
	- Verify proper telephone line parameters.
	- Verify proper levels to telephone interface

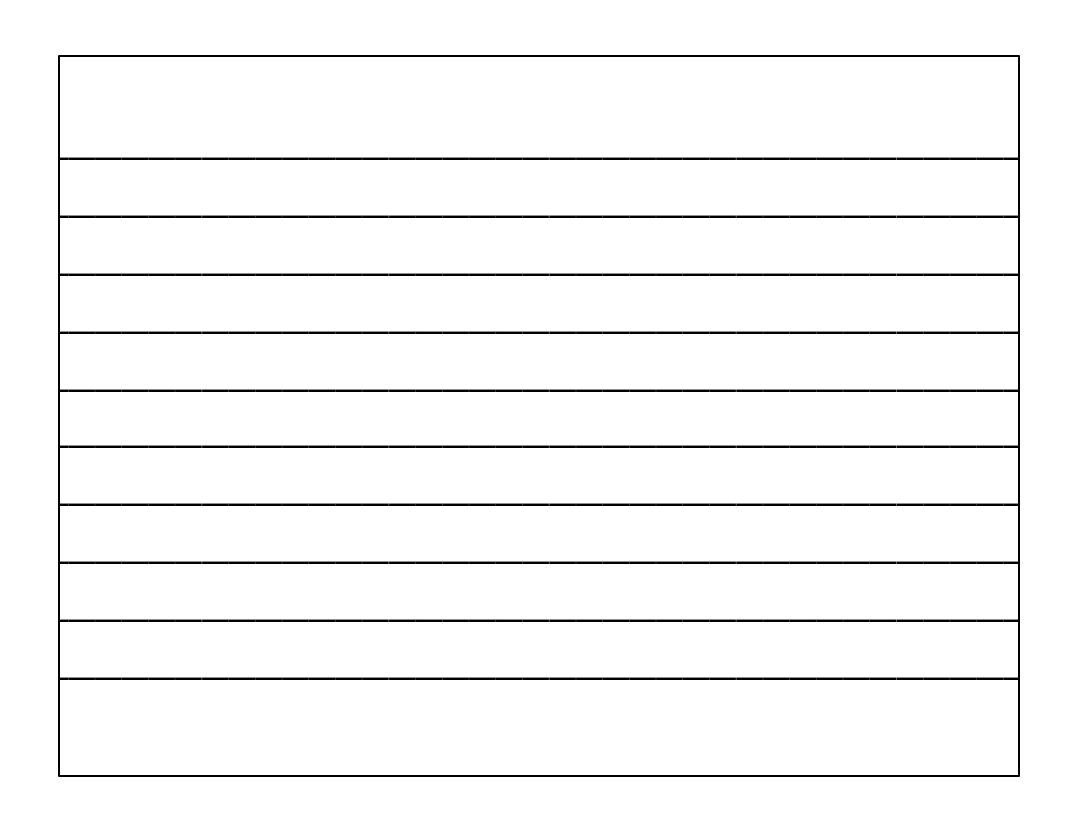

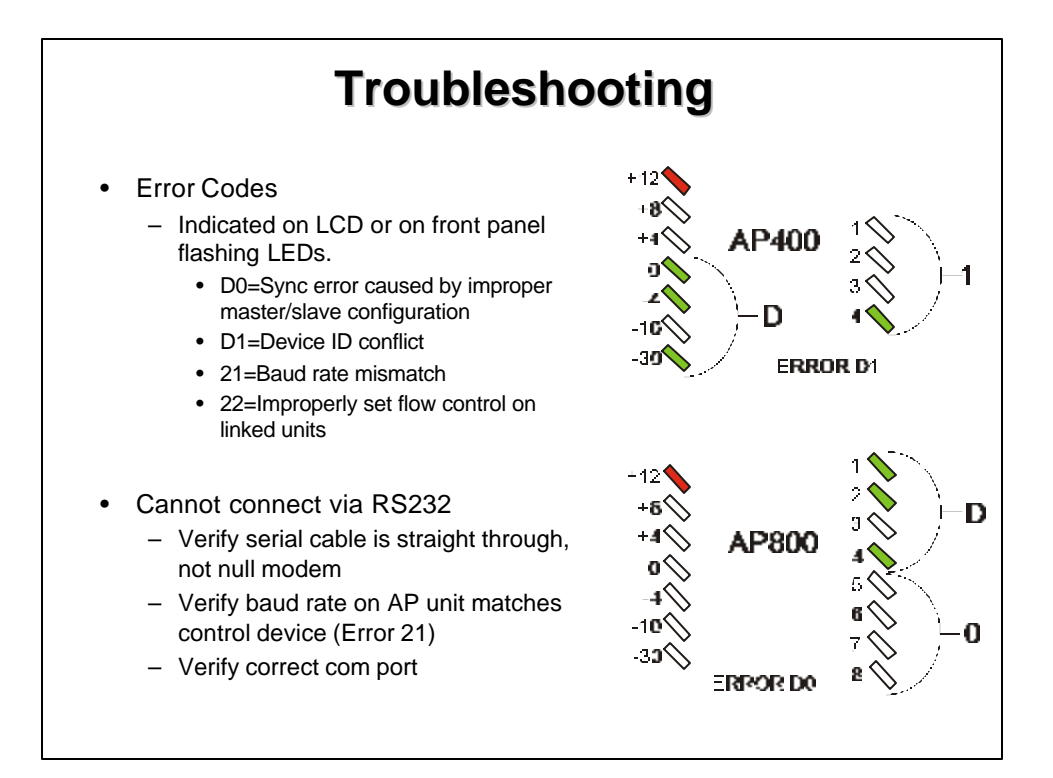

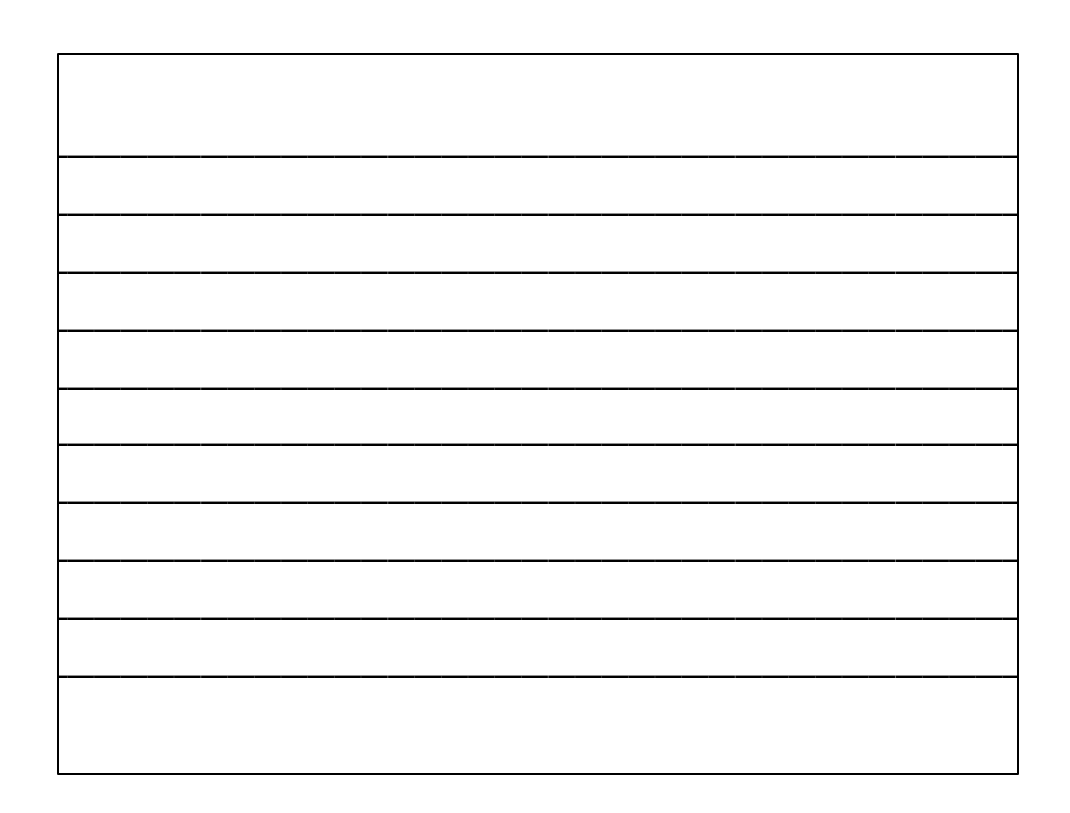

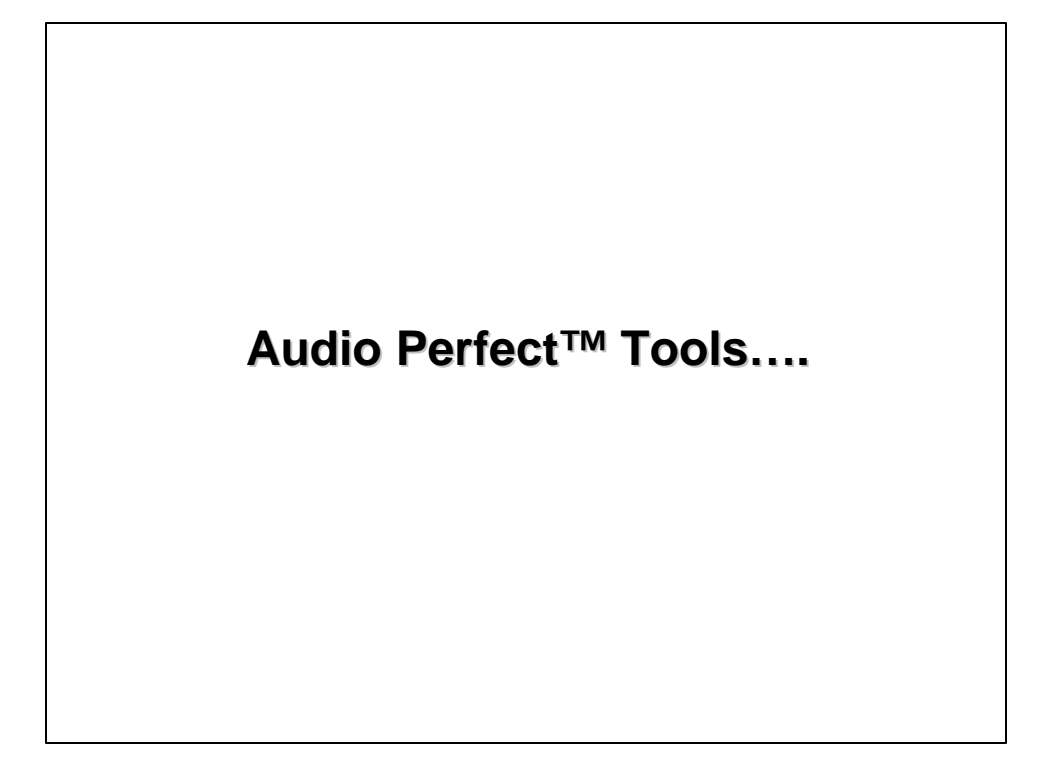